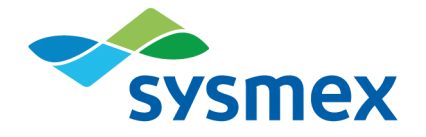

# **Plasma-SeqSensei™**

# Breast Cancer IVD Kit

Instructions for Use December 2023

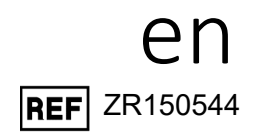

# IN VITRO TEST/For in-vitro-diagnostics

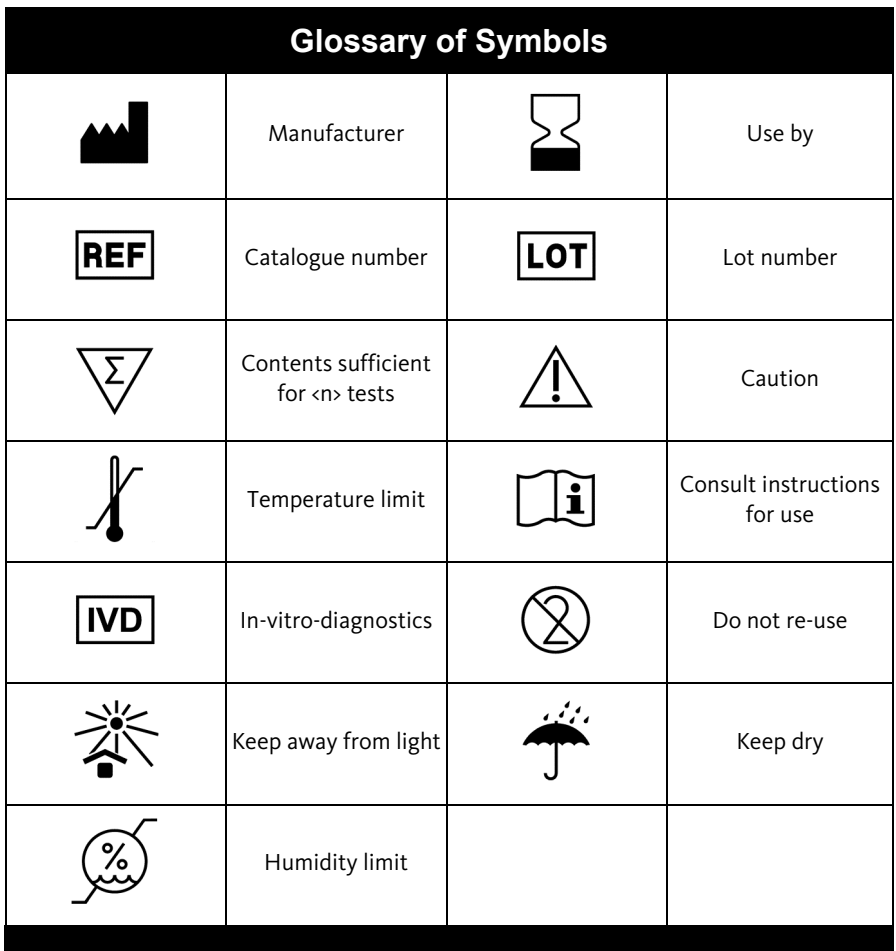

# **Table of contents**

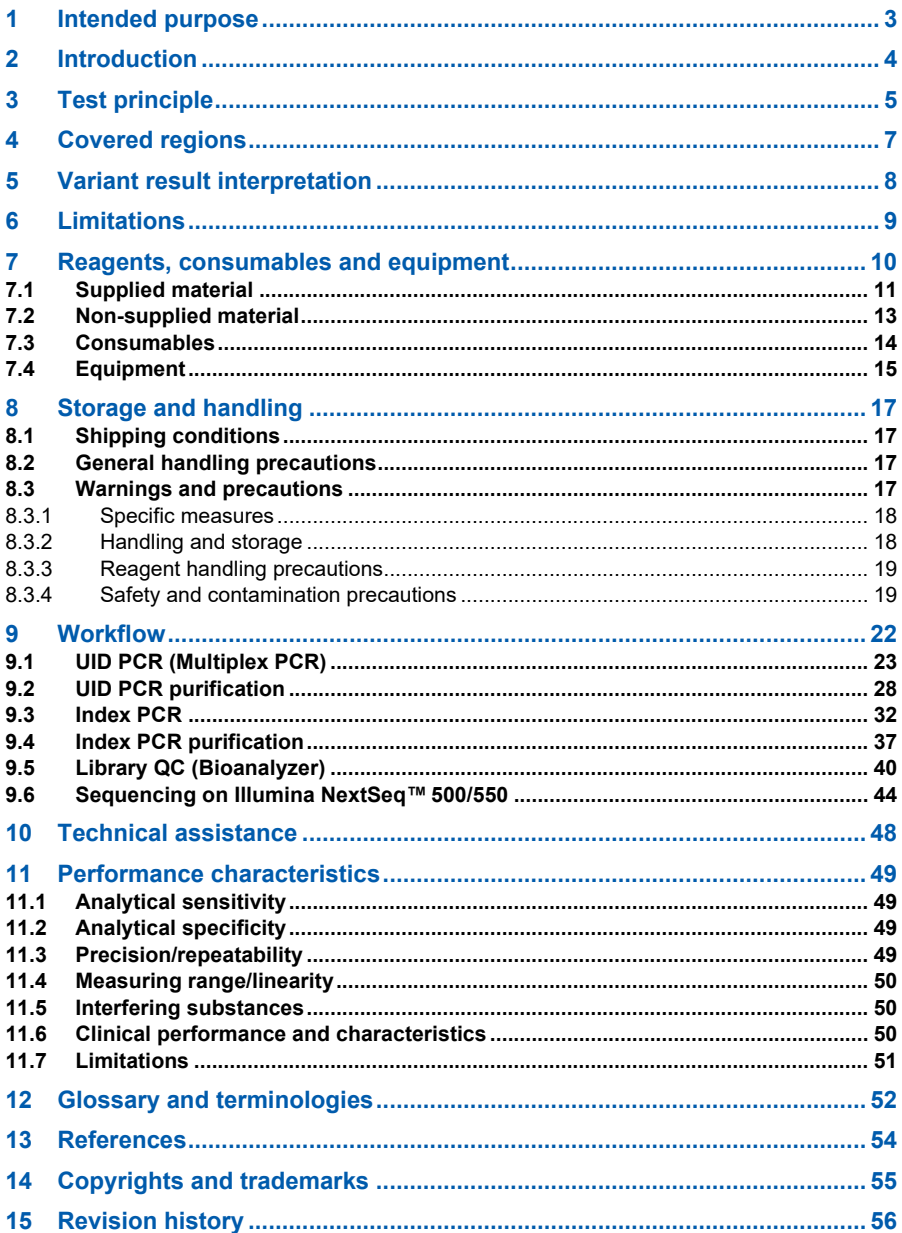

# <span id="page-3-0"></span>**1 Intended purpose**

The Plasma-SeqSensei™ Breast Cancer IVD Kit is a quantitative nextgeneration sequencing (NGS) assay intended for the detection and identification of mutations in targeted genes AKT1, ERBB2, ESR1, KRAS, PIK3CA, and TP53 in human circulating cell-free DNA (cfDNA) isolated from blood plasma of breast cancer patients to detect minimal residual disease, recurrence surveillance and (neo-)adjuvant response monitoring in patients.

The Plasma-SeqSensei™ Breast Cancer IVD Kit must only be used in conjunction with the Plasma-SeqSensei™ IVD Software to achieve its intended use and has to be performed by trained personnel in a professional laboratory environment. The information generated should never be the sole determinant for taking medical decisions.

**Note**: *The Plasma-SeqSensei™ Breast Cancer IVD Kit is not intended to be used in screening, for diagnosis of cancer or as a companion diagnostic.*

# <span id="page-4-0"></span>**2 Introduction**

Breast cancer is the most commonly diagnosed cancer and the leading cause of cancer deaths among females worldwide (1). During the last years, extensive research regarding curative surgery, (neo-)adjuvant therapy as well as targeted therapy has been conducted, leading to an increase of the survival rate (2).

Tumour cells undergoing apoptosis, necrosis or metabolic secretion release small amounts of their DNA into the blood stream. The tumour-specific fraction of cfDNA is called circulating tumour DNA (ctDNA) and contains the genetic information for the primary tumour and even metastases. A multitude of research studies and trials have demonstrated the clinical application of ctDNA profiling at different stages of cancer treatment, including therapy selection, prognosis, and monitoring (3).

Various NGS-based technologies are available for ctDNA detection. However, due to sequencing and PCR bias/errors most of them are inappropriate for the detection of rare variants. Plasma-SeqSensei™ is a novel NGS-based technology that implements unique molecular identifiers (UID) in the sequencing workflow. This results in a significant error reduction, leading to an ultra-high sensitivity of the Plasma-SeqSensei™ technology  $(4).$ 

# <span id="page-5-0"></span>**3 Test principle**

The Plasma-SeqSensei™ Breast Cancer IVD Kit detects gene mutations in ctDNA isolated from blood plasma. To enhance the sensitivity of the method, DNA fragments are labelled using UIDs during the first amplification step. This results in the formation of UID families consisting of various copies of each UID assigned. During the second amplification step, each member of a UID family is additionally assigned with a well- and plate-specific barcode (4). For validity reasons, an internal quantification input control (Quantispike) is included in addition to external positive and negative controls in every run.

The workflow includes automated data analysis and report generation using the Plasma-SeqSensei™ IVD software. The software quantifies the cfDNA input and identifies supermutants, that are UID families in which at least 90 % of all PCR fragments contain identical mutations. This concept allows the discrimination of real mutants from PCR or sequencing artifacts present only in a very low number of UID family members. The core process of the Plasma-SeqSensei™ technology is shown in [Figure 1.](#page-5-1)

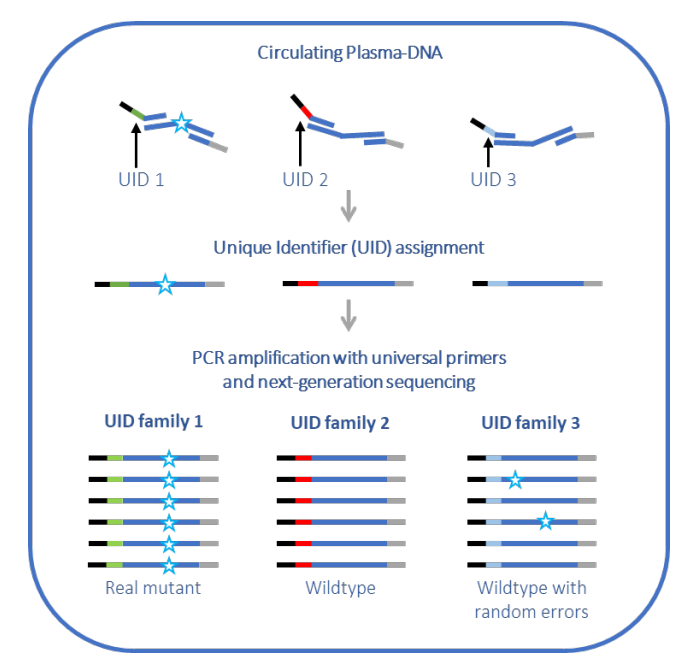

<span id="page-5-1"></span>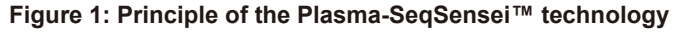

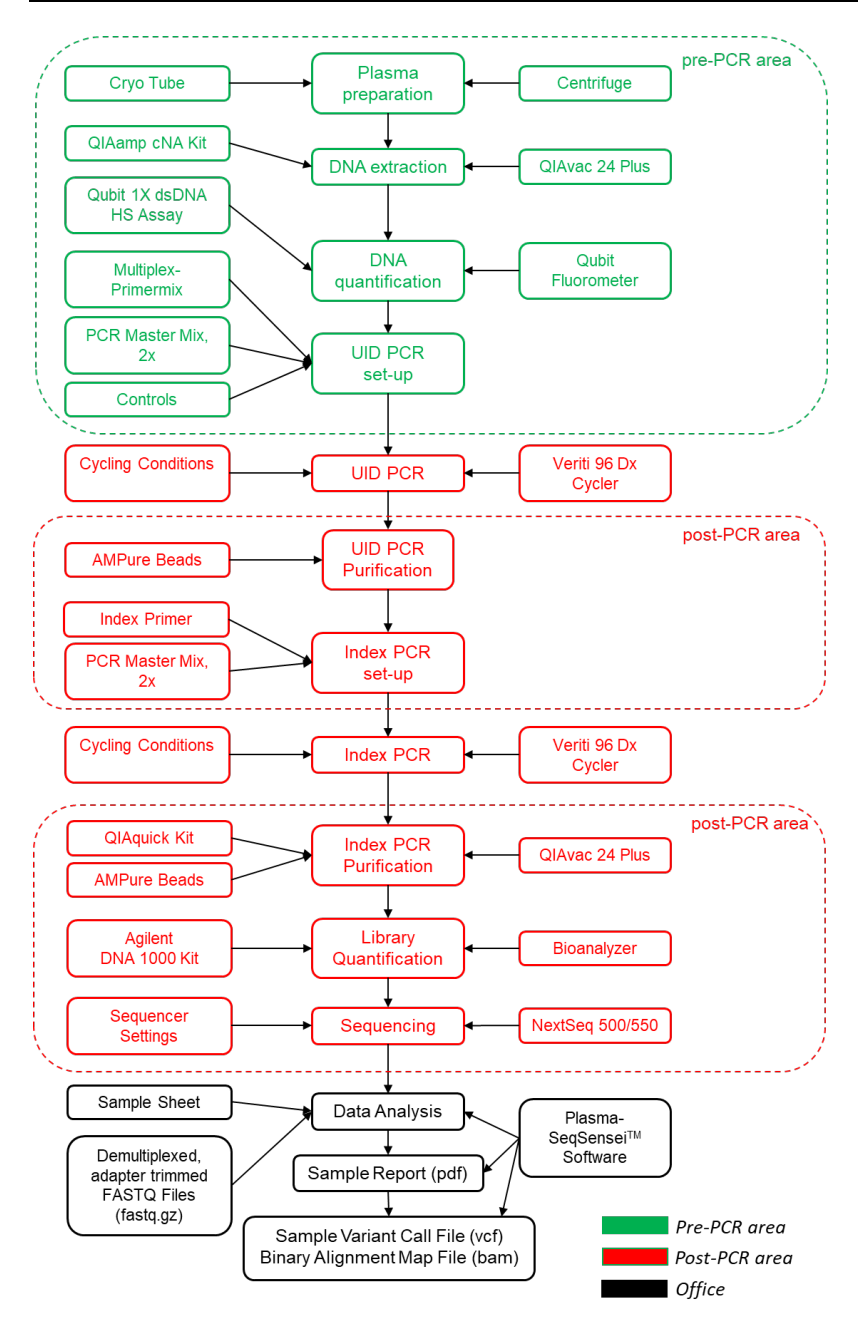

**Figure 2: Workflow overview of the Plasma-SeqSensei™ method**

# <span id="page-7-0"></span>**4 Covered regions**

#### **Table 1: Covered regions with Plasma-SeqSensei™ Breast Cancer IVD Kit**

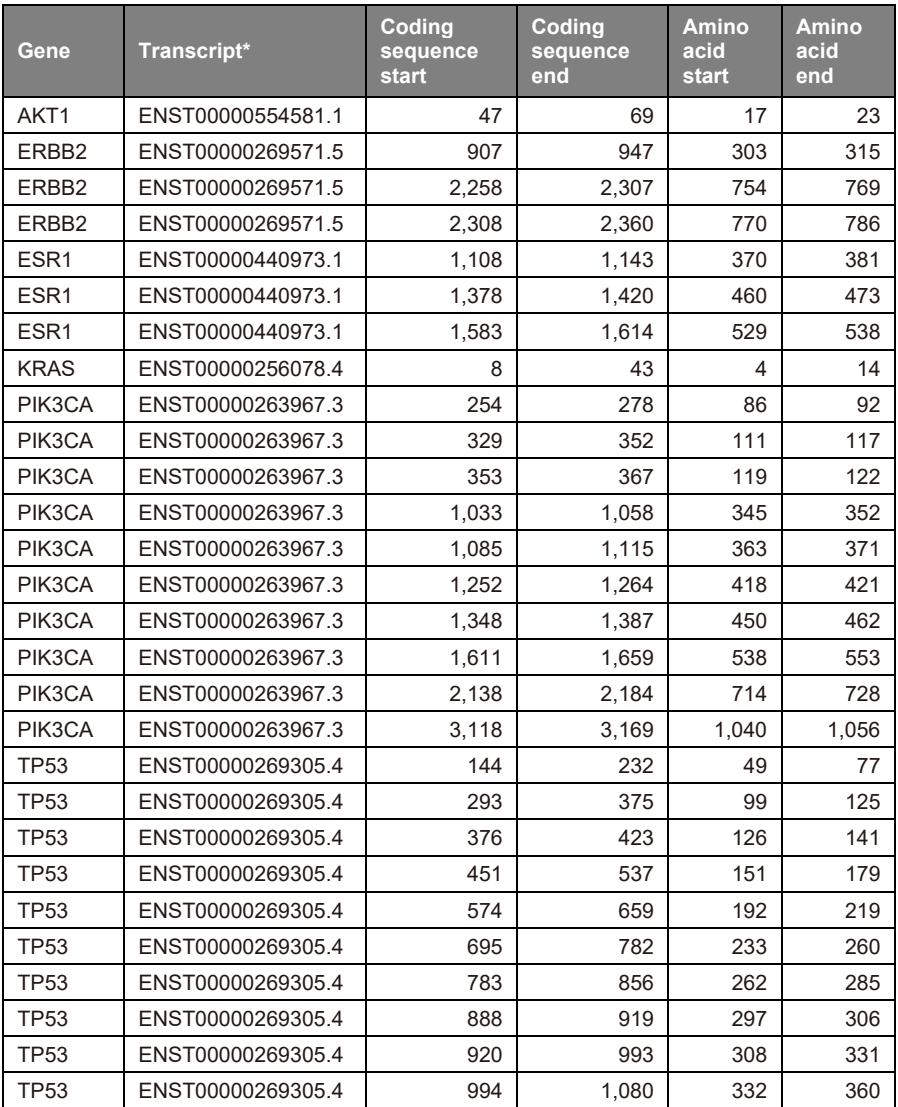

\* Sequence source: Ensemble database

# <span id="page-8-0"></span>**5 Variant result interpretation**

The assay is designed to detect somatic mutations in plasma-derived ctDNA. The results of this test may serve as an adjunct to the ordering physician's work-up and as such should be interpreted in the context of clinical findings, tumour pathology and other laboratory data by a qualified healthcare professional.

#### Mutation frequencies:

Mutation frequencies are reported as both MAF (mutant allele fraction) and absolute number of MM (mutant molecules). MAF is the proportion of mutant ctDNA relative to the total cfDNA. MAF may be used to confirm the presence or absence of mutations. However, it may not reflect the overall tumour burden, as the proportion of ctDNA relative to total cfDNA in a sample may be affected by various factors including tumour anatomic location, tumour cell turnover, vascularity, treatment, blood sampling procedures, sample handling, and patient's clinical characteristics unrelated to tumour status (5). The absolute number of MM detected for a given variant represents the total number of molecules detected in a sample and may provide direct insight into features of tumour biology unique to each patient (5, 6).

#### Variants reported:

Variants with characterised, likely or predicted functional impact are reported. These are based on publicly available databases such as COSMIC (7) and/or peer-reviewed scientific literature (6, 8, 9). Additionally, variants of suspected germline origin as indicated by an observed MAF between 40 % to 60 % or an observed MAF greater than 90 %, are shown in a separate table on the report.

# <span id="page-9-0"></span>**6 Limitations**

Suspected germline mutations are excluded from somatic mutation reporting based on observed MAF values. However, they are listed in a separate table and marked as potential germline mutations, as this test cannot definitively determine whether these mutations are of germline origin without the analysis of matched healthy cells.

Additionally, mutations reported for certain genes in a small subset of patients may be the result of clonal haematopoiesis and should be adjudicated via analysis of matched blood cells.

The detectability of ctDNA depends on various factors including tumour burden, tumour biology, sample collection conditions, sampling heterogeneity, and clinical characteristics. The test has been shown to have low but detectable variations depending on the sequence context, especially in samples with target molecule counts around the cut-off.

This test detects nucleotide changes, and the resulting amino acid changes are depicted in the report. In case of only partially covered amino acidencoding nucleotide triplets (amplicon borders) the amino acid annotation in the report is made based on the assumption, that the bases not covered by the assay, correspond to the reference sequence.

The Plasma-SeqSensei™ Breast Cancer IVD Kit has been tested to detect the following types of somatic mutations: single-nucleotide variations (SNVs), insertions (up to 27 nucleotides), deletions (up to 48 nucleotides), and deletion/insertion variants (up to 17 nucleotides).

# <span id="page-10-0"></span>**7 Reagents, consumables and equipment**

The Plasma-SeqSensei™ Breast Cancer IVD Kit contains two sub-boxes and one bag. One box should be stored in the pre-PCR laboratory and the other box as well as the bag containing the Plasma-SeqSensei™ Index Primer Plate should be stored in the post-PCR laboratory. It is highly recommended to split the Kit box upon arrival into two separate labs to minimise the risk of reagent contamination. The pre-PCR box is intended to be handled in a laboratory where no amplified DNA is handled. The post-PCR box and the bag are intended to be handled in a laboratory where PCR reaction vials/plates are opened and handled.

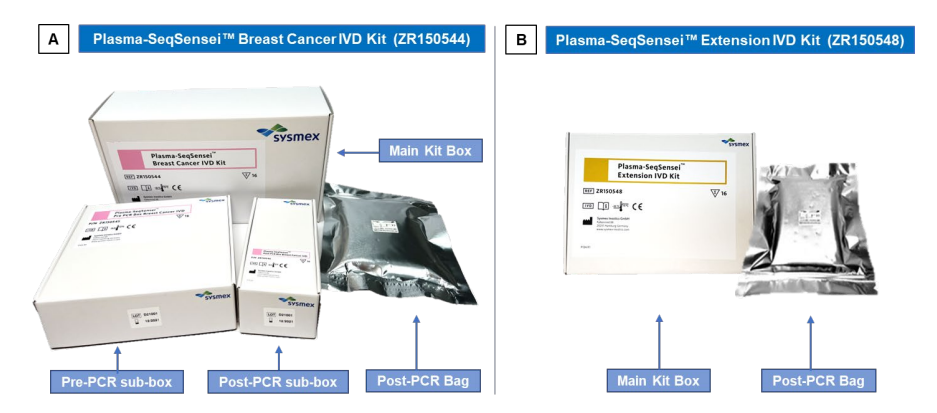

**Figure 3: Plasma-SeqSensei™ Breast Cancer IVD Kit boxes with bag (A) and Plasma-SeqSensei™ Extension IVD Kit box and bag (B) with their respective storage locations (pre/post-PCR areas) are shown.**

# <span id="page-11-0"></span>**7.1 Supplied material**

The supplied material is essential for the assay and cannot be replaced by other products.

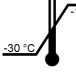

The Plasma-SeqSensei™ Breast Cancer IVD Kit must be stored at a temperature between -15 °C and -30 °C when not in use.

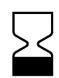

Once opened, reagents are stable for 30 days or until the expiration date, whichever comes first (water excluded).

#### <span id="page-11-1"></span>**Table 2: Material supplied with Plasma-SeqSensei™ Breast Cancer IVD Kit (ZR150544)**

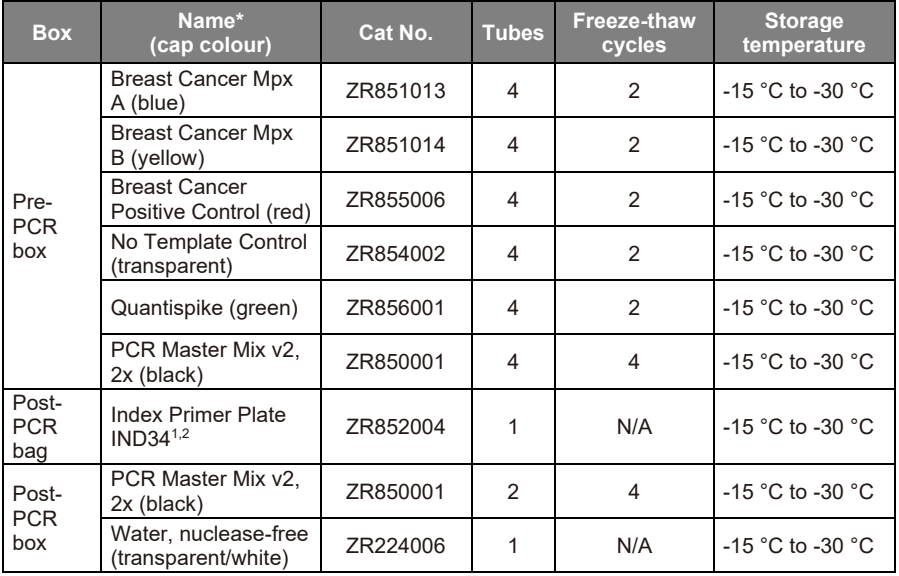

\* Names can deviate by the addition of PSS before the name, depending on kit lot.

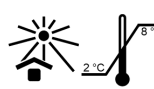

<sup>1</sup> Protect plates from light exposure. After first use store the Index Primer Plate at a temperature between 2 °C and 8 °C.

2 Index Primer Plate IND34 is also named Plate A in workflow and Plasma-SeqSensei™ IVD Software

In case more than 16 samples are analysed on the same sequencing run, a Plasma-SeqSensei™ Extension IVD Kit must be ordered.

#### **Table 3: Material supplied with Plasma-SeqSensei™ Extension IVD Kit (ZR150548)**

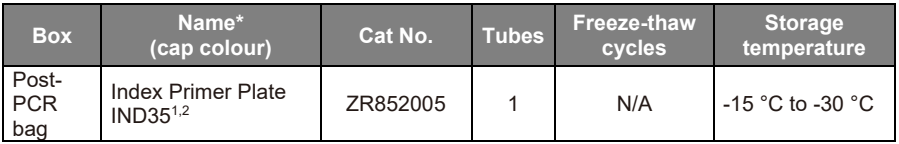

\* Name can deviate by the addition of PSS before the name, depending on kit lot.

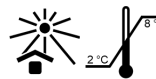

<sup>1</sup> Protect plates from light exposure. After first use store the Primer Plate at a temperature between 2 °C and 8 °C.

2 Index Primer Plate IND35 is also named Plate B in workflow and Plasma-SeqSensei™ IVD Software

#### **Table 4: Composition of supplied material**

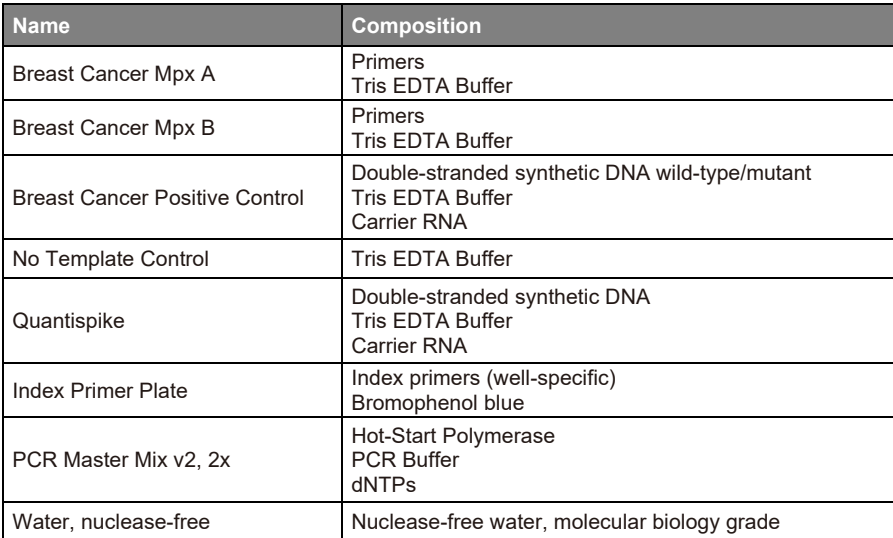

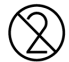

All liquid and dried components of the kit are for single-use only. Each well of the Index Primer Plate is single-use only.

The reagent-containing tubes are multiple-use reagents, as they can be thawed and frozen according to [Table 2](#page-11-1) to extract liquid for the indicated workflow steps.

# <span id="page-13-0"></span>**7.2 Non-supplied material**

Products, where details about manufacturer/vendor and order number are provided in [Table 5,](#page-13-1) [Table 6](#page-14-1) and [Table 7](#page-15-1) are essential for the assay and must not be interchanged by products with comparable quality and/or properties.

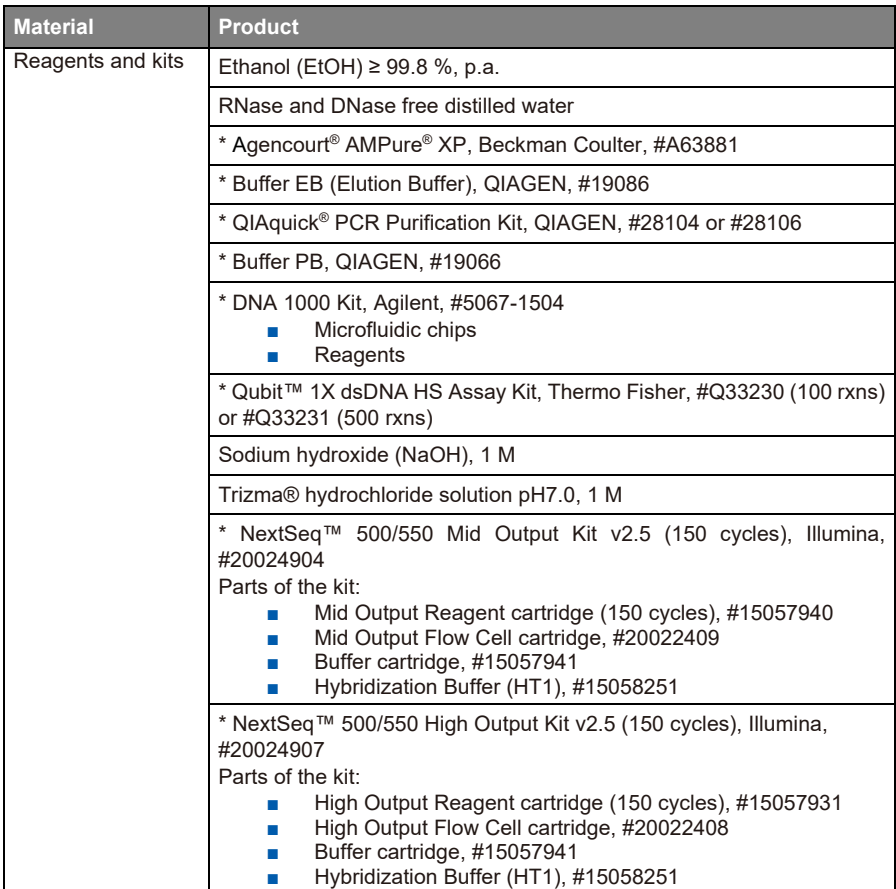

<span id="page-13-1"></span>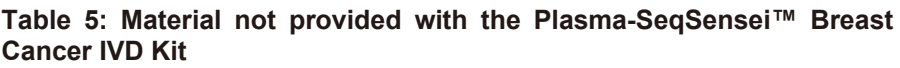

\* Essential components; must not be interchanged by products with comparable quality and/or properties.

# <span id="page-14-0"></span>**7.3 Consumables**

<span id="page-14-1"></span>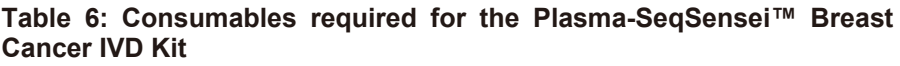

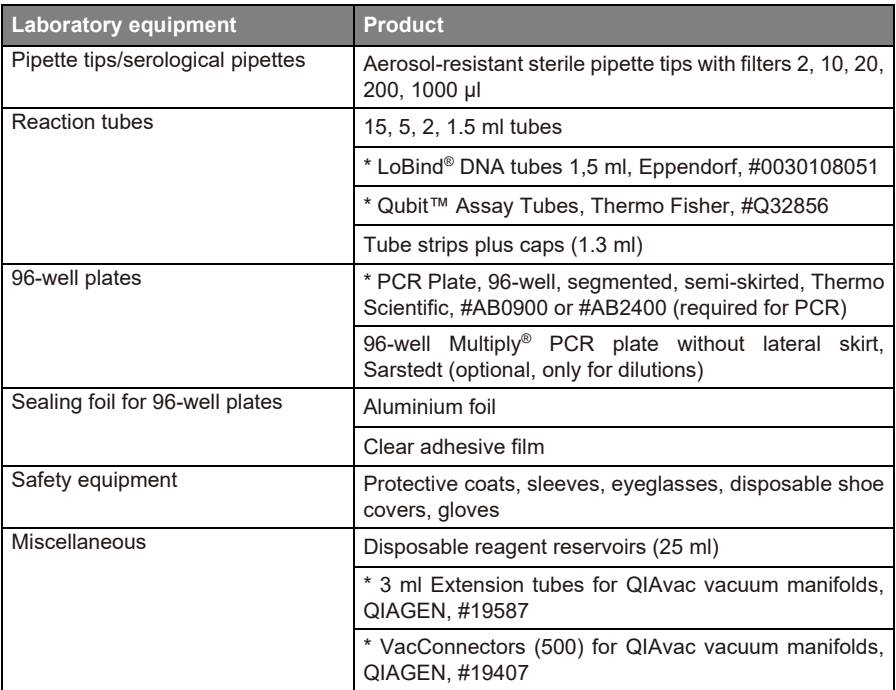

\* Essential components; must not be interchanged by products with comparable quality and/or properties.

# <span id="page-15-0"></span>**7.4 Equipment**

<span id="page-15-1"></span>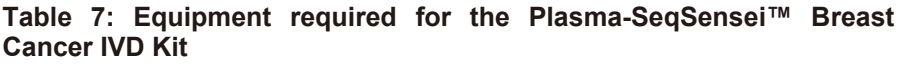

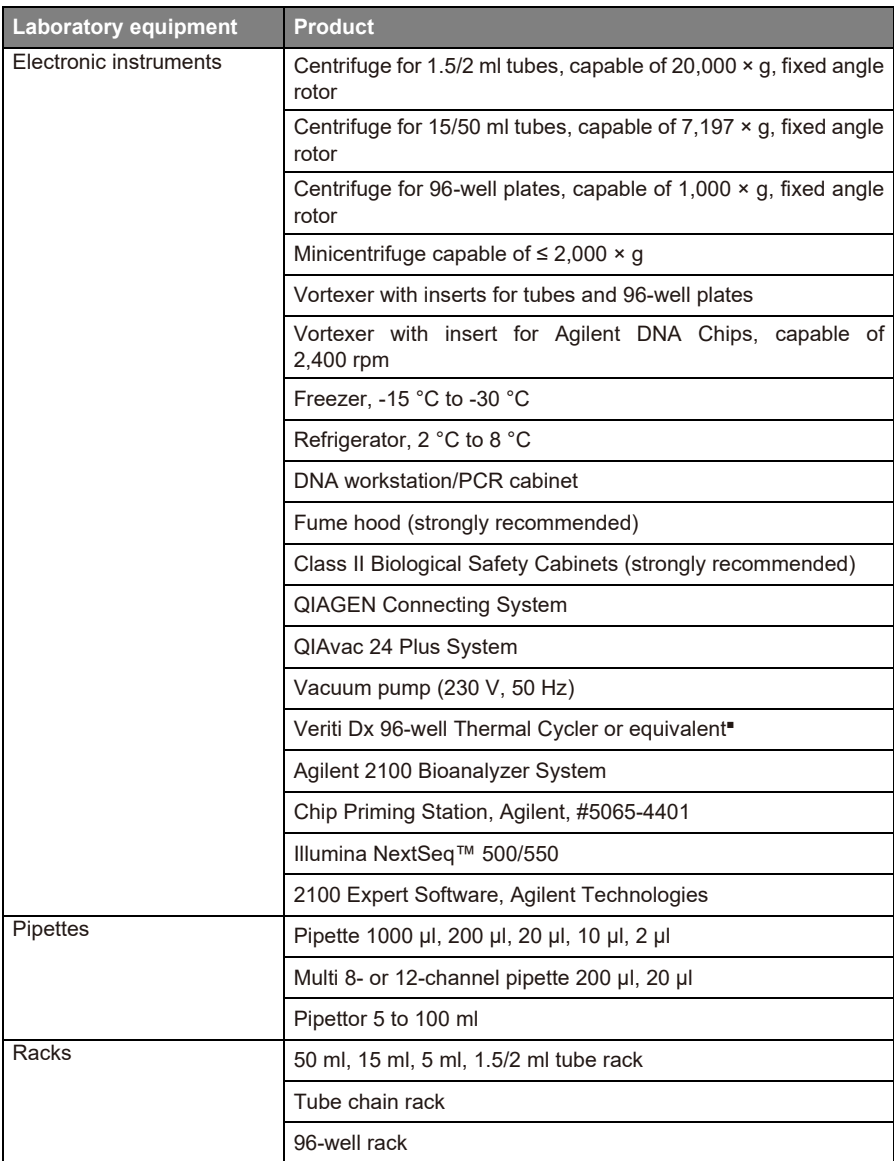

# 7 Reagents, consumables and equipment

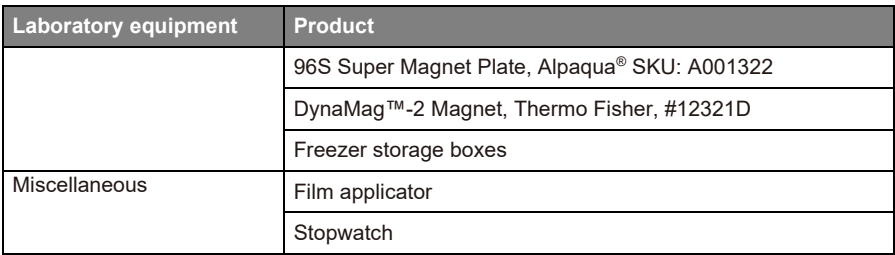

■ Equivalency needs to be determined by the user and use of other thermal cycler devices are at the user's own risk.

# <span id="page-17-0"></span>**8 Storage and handling**

## <span id="page-17-1"></span>**8.1 Shipping conditions**

The product will be shipped on dry ice. Upon arrival, check whether dry ice is still present in the box and the reagents are frozen.

## <span id="page-17-2"></span>**8.2 General handling precautions**

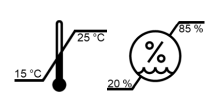

Ensure that temperature and humidity within the laboratories remain between 15 °C and 25 °C and between 20 and 85 %, respectively (reduce risk of condensation/evaporation).

Do not eat, drink, or smoke in laboratory areas. Perform equipment maintenance according to manufacturer's instructions.

Decontaminate and dispose of all reagents, specimens, and associated supplies in accordance with government regulations applicable in your location. For accurate and reproducible results, it is essential to avoid contamination with foreign DNA, especially PCR products from previously run plates. The amplified products from previous experiments constitute the most common source of DNA contamination.

The supplied reagents appear visually clear and colourless, except for the Plasma-SeqSensei™ Index Primer Plate which contains Bromophenol blue in all the wells (blue colour). If any changes in the appearance of the material or suspected degradation due to wrong storage occurs that may affect the performance of the assay, refer to technical assistance (► chapter *[10](#page-48-0) [Technical assistance,](#page-48-0)* page [48/](#page-48-0)58).

# <span id="page-17-3"></span>**8.3 Warnings and precautions**

This product contains no hazardous material.

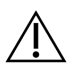

Material Safety Data Sheets (MSDS) are available at [https://sysmex-inostics.com/products/kit-specs/.](https://sysmex-inostics.com/products/kit-specs/)

In the case of any serious incident that occurs in relation to the Plasma-SeqSensei™ Breast Cancer IVD Kit it must be immediately reported to the manufacturer and the competent authority of the Member State in which the user and/or the patient is established.

## <span id="page-18-0"></span>**8.3.1 Specific measures**

First aid measures

- *General advice:* In case of persisting effects, consult a physician. Remove contaminated clothing and shoes immediately, and launder thoroughly before reusing.
- *If inhaled:* Remove the affected person from the immediate area. Ensure supply of fresh air.
- *In case of skin contact:* Wash off the affected area with soap and plenty of water.
- *In case of eye contact*: Remove contact lenses. Rinse the eye thoroughly under running water keeping eyelids wide open for at least 10 to 15 minutes. Protect the unaffected eye.
- *If swallowed***:** Call a doctor immediately. Do not induce vomiting. Never give anything by mouth to an unconscious person.

## <span id="page-18-1"></span>**8.3.2 Handling and storage**

General protective and hygiene measures

Do not eat, drink, or smoke in the laboratory and ensure that good hand washing technique is employed before leaving. Do not inhale vapours. Avoid contact with eyes and skin. Remove soiled or soaked clothing immediately.

#### Precautions for safe handling

Product handling risks must be minimised by taking the appropriate protective measures and preventative actions. The working process should be designed to rule out the release of the hazardous substances or skin contact as far as it is possible.

#### Advice on protection against fire and explosion

No special measures necessary.

#### 8 Storage and handling

#### Conditions for safe storage, including any incompatibilities

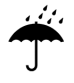

Keep the container tightly closed in a dry and well-ventilated place. Opened containers must be carefully resealed and kept upright to prevent leakage.

#### <span id="page-19-0"></span>**8.3.3 Reagent handling precautions**

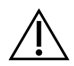

To ensure proper use and disposal of reagents and to avoid contamination of reagents, follow the precautions listed below:

- Do not use expired or incorrectly stored reagents.
- Prepare reagents according to provided instructions.
- Reagents should be used only with other reagents from the same kit.
- Reagents from different kits or lots must never be pooled or interchanged.
- Record the open date and mark tubes after each use to ensure reagents are not expired or used beyond the recommended number of freeze-thaw cycles.
- Avoid contamination of reagents by changing gloves frequently. Always change gloves between the handling of reagents and specimens.
- Dispose of unused reagents and waste according to country, federal, state, and local environmental regulations.

#### <span id="page-19-1"></span>**8.3.4 Safety and contamination precautions**

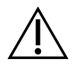

Follow the precautions listed below to maintain a laboratory environment free of DNA contamination and to ensure safety of all personnel:

- Separate the workspaces used for pre-PCR and post-PCR and adhere to a unidirectional workflow from 'clean' (pre-amplification) to 'dirty' (post-amplification areas).
- Ensure that dedicated equipment (including pipettes), supplies, reagents, biohazard waste containers, and lab manuals are present

in each working area. Never exchange these materials between preand post-PCR work areas. We recommend colour-coding or labelling of equipment, supplies, and reagents to identify those that belong to a particular area.

- Wear appropriate personal protective equipment throughout the procedure.
	- o Wear a lab coat (preferably disposable) and disposable powder-free gloves at all times when working in the pre-PCR and post-PCR areas.
	- o To prevent contamination, change gloves frequently between handling specimens and reagents and after contact of the outside of the gloves with the skin.
	- o Wear protective eyeglasses at least during plasma preparation, DNA extraction, and PCR product purification with QIAquick<sup>®</sup>.
	- o Wear disposable shoe covers or change shoes, between pre- and post-PCR laboratories and wear disposable arm protection sleeves (required in the pre-PCR laboratory and recommended in the post-PCR laboratory, especially for UID PCR purification and Index PCR).
- When exiting pre-PCR and post-PCR laboratory areas, remove and discard personal protective equipment.
- Handle all specimens as potentially infectious material. If a spill occurs, it is recommended to clean the affected area first with detergent/disinfectant and water and then with ~0.5 % sodium hypochlorite (bleach) solution prepared using deionised water.

**Note:** *Commercial liquid household bleach (e.g. Clorox brand) typically contains sodium hypochlorite at a concentration of 5.25 %. A 1:10 dilution of household bleach will produce a 0.5 % sodium hypochlorite solution.*

- Use dedicated PCR cabinets for pipetting steps.
- After use, clean PCR cabinets with quaternary ammonium compounds disinfectant (such as RHEOSEPT-WD plus or equivalent) followed by a product designed for removing nucleic acids and nucleases (such as Roti® Nucleic Acid-Free or equivalent).

## 8 Storage and handling

- After use, clean PCR workspaces with a product designed for removing nucleic acids and nucleases (such as Roti® Nucleic Acid-Free or equivalent).
- Decontaminate the safety cabinet. PCR workspaces and labware (pipettes, tube racks, or other equipment) with ultraviolet (UV) light after use. To ensure UV radiation is effective, regularly clean UV bulbs from the accumulating residue.
- Use only aerosol-resistant sterile pipette tips with filters (lot certified, RNase-, DNase- and pyrogen-free).
- Use only PCR-grade reagents and tubes.
- Keep only one specimen tube or reagent tube open at a time.
- To prevent contamination of multiple-use reagent solutions, prepare working aliquots according to instructions and avoid direct pipetting.

# <span id="page-22-0"></span>**9 Workflow**

The Plasma-SeqSensei™ Breast Cancer IVD Kit utilises quantified cfDNA from plasma to detect ctDNA. Before starting the library preparation workflow [\(Figure 4\)](#page-22-1), as described in this IFU, ensure that the sample preparation workflow is completed as described in Sysmex Inostics' Sample Preparation Guide.

In addition, the first part of the Plasma-SeqSensei™ IVD Software IFU, the run planning, must be completed. If samples are to be diluted because their DNA content is too high, refer to ► chapter *[9.1](#page-23-0) [UID PCR \(Multiplex PCR\)](#page-23-0)*, page [23/](#page-23-0)58, of this IFU.

[Figure 4](#page-22-1) describes the process, including individual workflow steps, as well as which IFU to follow for the entire Plasma-SeqSensei™ process.

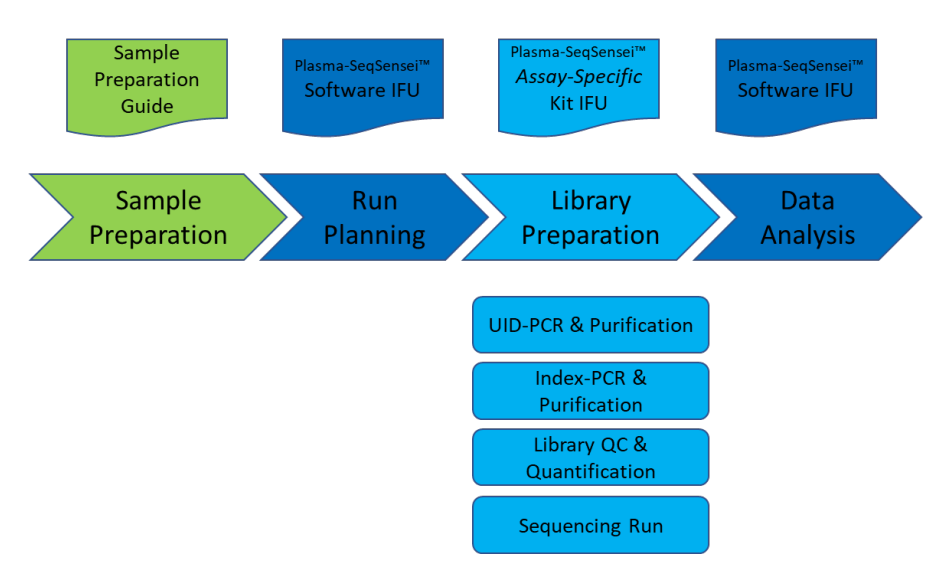

<span id="page-22-1"></span>**Figure 4: Plasma-SeqSensei™ process, including workflow steps and required documents.**

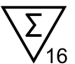

Each Plasma-SeqSensei™ Breast Cancer IVD Kit is designed to analyse up to 16 samples on one plate.

If more than 16 samples are to be run on the same sequencing run a second Plasma-SeqSensei™ Breast Cancer IVD Kit as well as a Plasma-SeqSensei™ Extension IVD Kit needs to be acquired.

For samples on the second plate (samples 17 to 32) use the Index Primer Plate **IND35 (Plate B)** from the Plasma-SeqSensei™ Extension IVD Kit instead of the Index Primer Plate IND34 (Plate A) from the original Plasma-SeqSensei™ Breast Cancer IVD Kit.

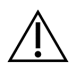

**Warning**: *When the same Plasma-SeqSensei™ Index Primer Plate (e.g. IND34) is used twice on the same run, results will be not analysable.*

If two plates are to be used, always prepare only one plate at a time for each step of the workflow before starting with the other plate. Each plate contains one Positive Control (PC) and one No Template Control (NTC).

**Note:** *Always use the smallest possible sequencing kit. The NextSeq™ High Output kit v2.5 can only be used with 5 or more samples.*

# <span id="page-23-0"></span>**9.1 UID PCR (Multiplex PCR)**

In the multiplex UID PCR, all target regions are co-amplified while introducing unique molecular barcode sequences. UIDs allow significant background reduction, resulting in ultra-high sensitivity of the Plasma-SeqSensei™ technology.

For the Plasma-SeqSensei™ Breast Cancer IVD Kit, samples with a DNA input between 4.3 and 86 ng/116 µl can be analysed. Samples with higher DNA content must be diluted. Samples with less than 4.3 ng/116 µl have not been validated and will yield invalid results.

**Note**: *Qubit measurement of the samples merely represents a rough approximation of input DNA to determine the sample load. The final and possibly differing quantification of the samples will occur during the sequencing of the library using the internal quantifier (Quantispike).*

**Recommendation:** *To obtain optimal results, we recommend a DNA input of 43 ng/116 µl per sample whenever possible, even for samples at or below 86 ng/116 µl.* 

Required kits and reagents:

- **Breast Cancer Mpx A** (blue cap), Sysmex Inostics, #ZR851013
- **Breast Cancer Mpx B** (yellow cap), Sysmex Inostics, #ZR851014
- **Breast Cancer Positive Control** (red cap), Sysmex Inostics, #ZR855006
- **No Template Control** (transparent cap), Sysmex Inostics, #ZR854002
- **Quantispike** (green cap), Sysmex Inostics, #ZR856001
- **PCR Master Mix v2, 2x** (black cap), Sysmex Inostics, #ZR850001

The following steps are performed in the sample preparation area in the pre-PCR laboratory.

Preparation:

- All frozen reagents, DNA samples and controls:
	- o Thaw
	- o Vortex for 5 s
	- o Centrifuge for 2 s
- Check samples for total DNA content. If total DNA content is too high (e.g. > 86 ng/116 µl), dilute sample according to calculation below.
- Label 1.5 ml LoBind<sup>®</sup> tubes for all samples requiring dilution.
- Clearly label sample tube chains according to the plate layout.

#### Dilution of DNA:

If DNA concentration exceeds the maximum input of 86 ng/116 µl or is close to the upper limit, we recommend preparing a new tube with the sample diluted to **43 ng/116 µl** according to the following calculations:

**Dilution factor** =  $\frac{measured\ concentration\ in\ ng/116 \,\mu l}{P}$ 43 na/116 ul

**Required eluate volume**  $[\mu I] = \frac{135 \mu I}{dilution \, f d}$ 

*with total eluate volume of 135 µl (for details see ► chapter* 4.2 Purification of circulating DNA from plasma *of sample preparation guide)*

**AVE buffer volume**  $\lceil \text{ul} \rceil = 135 \text{ ul} - \text{required}$  eluate volume

**Diluted sample** [135  $\mu$ ] = required eluate volume + AVE buffer volume

**Note**: *AVE buffer for dilution of the sample is part of the QIAamp® Circulating Nucleic Acid Kit (QIAGEN) (for details see ► chapter* 4.2 Purification of circulating DNA from plasma *of sample preparation guide).*

#### Re-quantification of diluted samples:

For diluted samples re-quantify dilutions using the Qubit™ according to *►* chapter *4.3 Sample quantification (Qubit™)* of sample preparation guide.

#### UID PCR setup:

**Note:** *Isolated plasma sample DNA is subjected to a Multiplex PCR in 5 replicates/wells. Positive and Negative Control are analysed in single replicates (columns 1 and 12).*

**Note:** *Samples are added to the UID PCR plate column by column using a multi-channel pipette, as shown in [Figure 5](#page-26-0) (for contamination prevention). The sample tube strips are to be arranged parallel to the UID PCR plate.*

**Note:** *Avoid mixing up samples during the workflow.*

**Note:** *If processing more than 16 samples, always perform UID PCR setup for only one plate at a time.*

## 9 Workflow

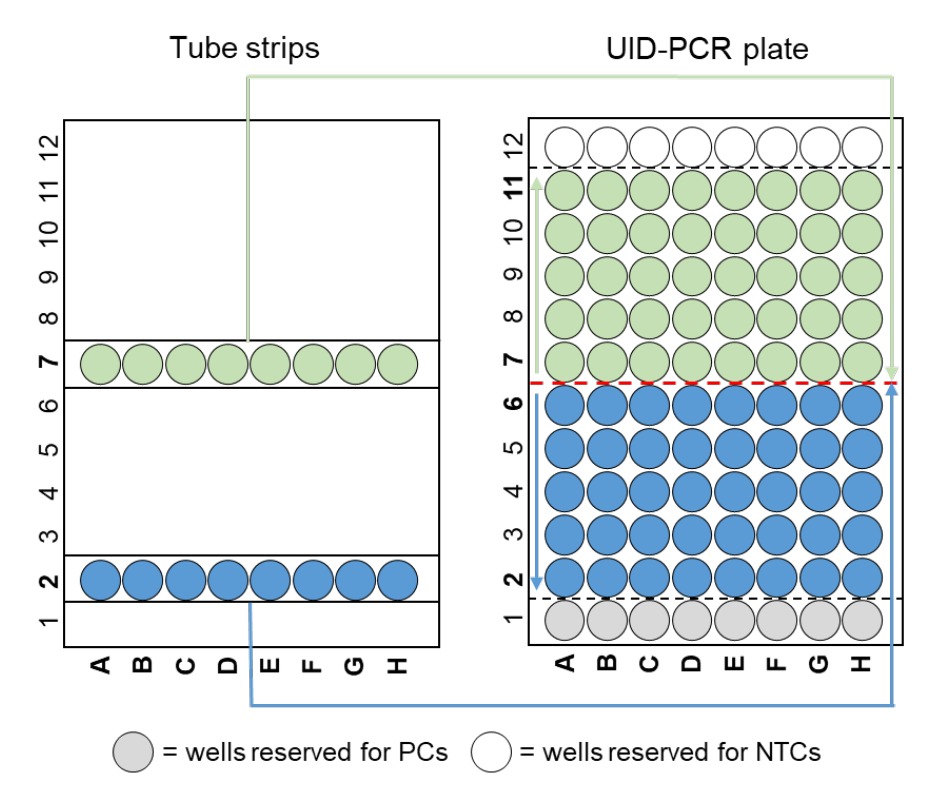

<span id="page-26-0"></span>**Figure 5: Pipetting scheme used when pipetting from the tube strips into a UID PCR plate**

<span id="page-26-1"></span>1. Prepare UID PCR Working Mix per plate according to [Table 8:](#page-27-0) 'UID PCR Working Mix'. Mix by pipetting up and down 10 times using a single-channel pipette. The volume of UID PCR Working Mix required for PC and NTC is accounted for in the calculations (see [Table 8\)](#page-27-0).

<span id="page-27-0"></span>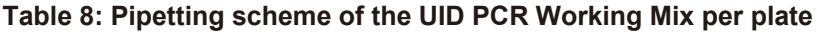

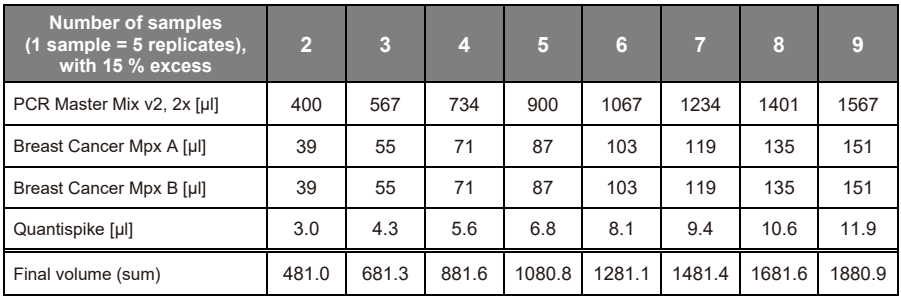

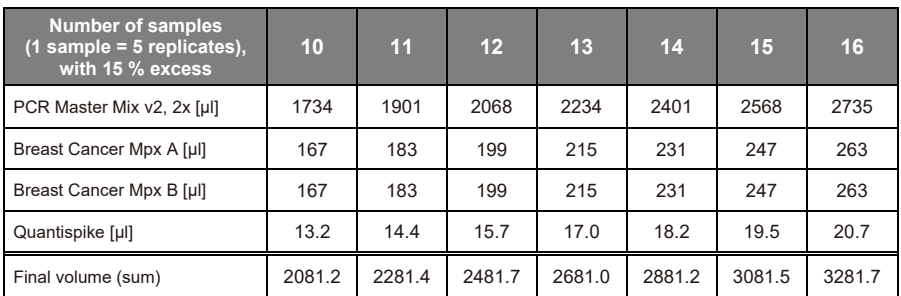

**Note:** *Volume for one PC and one NTC is already included.*

- 2. Add 34.8 µl UID PCR Working Mix to the wells in columns 1 and 12 according to the plate layout.
- 3. Add 23.2 µl of Positive Control to the well in column 1 according to the plate layout and mix PC by pipetting up and down 10 times.

Add 23.2 µl of Negative Control to the well in column 12 according to the plate layout and mix NTC by pipetting up and down 10 times.

- 4. Aliquot 187.5 µl of UID PCR Working Mix for each sample in a tube strip.
- 5. Add 125 µl of sample to the corresponding tube of the tube strip and mix by pipetting up and down 10 times.
- 6. Using the 200 µl multi-channel pipette, aliquot 58 µl of Sample + Working Mix into 5 wells according to the plate layout.
- 7. Seal the plate with adhesive PCR film and spin down at 1,000 x g for 5 s.

8. Put plate in PCR cycler. Start cycler, log in and start cycling program 'UID BC\_v1' [\(Table 9\)](#page-28-1) within 15 min.

## <span id="page-28-1"></span>**Table 9: Tt profile of UID BC\_v1**

PCR cycler: Veriti

Volume setting: 50 µl

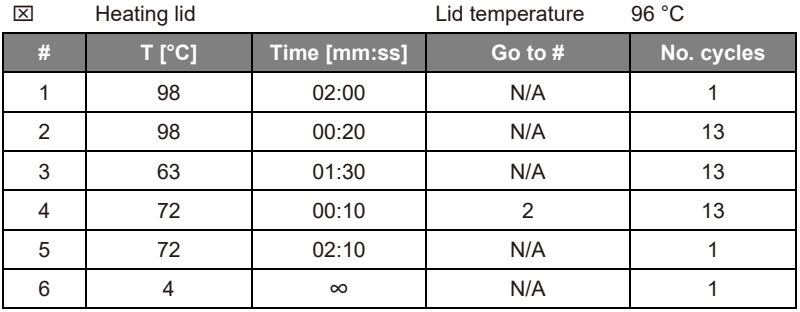

- 9. If processing more than 16 samples, repeat the UID PCR procedure using a second UID PCR plate starting from step [1.](#page-26-1)
- 10. Store UID PCR plate in the post-PCR laboratory at a temperature between 2 °C and 8 °C up to 14 days, between -15 °C and -30 °C up to 2 months or proceed directly with UID PCR purification (► chapter *9.2 [UID PCR purification](#page-28-0)*, page [28/](#page-28-0)[558](#page-55-0)).

# <span id="page-28-0"></span>**9.2 UID PCR purification**

The Agencourt AMPure® XP Kit is used to remove excess primers, which would interfere in the subsequent Index PCR.

Required kits and reagents:

- **Agencourt AMPure® XP**, Beckman Coulter, #A63881
- Buffer EB (Elution Buffer), QIAGEN, #19086
- **Ethanol** (EtOH) ≥ 99.8 %, p.a.
- **RNase- and DNase-free distilled water**

The following steps are performed in the post-PCR laboratory.

#### Preparation:

If plate was stored at a temperature between 2  $^{\circ}$ C and 8  $^{\circ}$ C run PCR program 'Remove Condensate\_v1' [\(Table 10\)](#page-29-0).

#### <span id="page-29-0"></span>**Table 10: Tt profile of Remove Condensate\_v1**

PCR cycler: Veriti

Volume setting: 50 µl

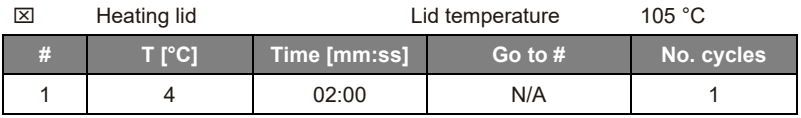

- Before removing the seal centrifuge plate at  $1,000 \times g$  for 5 s.
- Provide a bin for liquid waste.
- Prepare fresh 70 % EtOH [\(Table 11\)](#page-29-1). Invert tube 10 times.

**Recommendation:** *prepare 70 % EtOH during incubation in step [3](#page-30-0) of the purification procedure*.

#### <span id="page-29-1"></span>**Table 11: Preparation of 70 % EtOH**

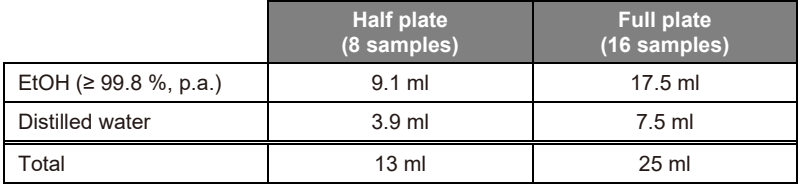

- Equilibrate beads to 15 °C to 25 °C ( $\sim$ 30 min) and resuspend them by rolling the bottle horizontally on the work surface. Roll slowly, pause after each 180 degrees turn and wait until the liquid runs down. Repeat until beads are homogenously resuspended and no streaks are visible anymore. Occasionally, invert the bottle. Do not vortex bead bottle.
- Add AMPure<sup>®</sup> bead solution [\(Table 12\)](#page-30-1) into a reservoir using a 1 ml pipette.

#### <span id="page-30-1"></span>**Table 12: Required volume of AMPure® beads**

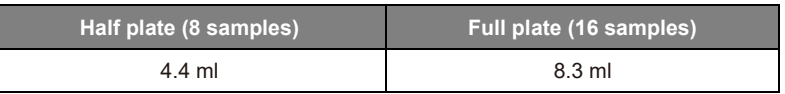

If two UID PCR plates are to be used, always perform UID PCR Purification workflow for only one plate at a time.

#### Purification procedure:

1. Use a multi-channel pipette for the following steps. The UID PCR and UID eluate plates have to be arranged parallel to each other and pipetting is done by column (not by rows, [Figure 6\)](#page-30-2).

**Note:** *Perform all steps by pipetting from left to right.*

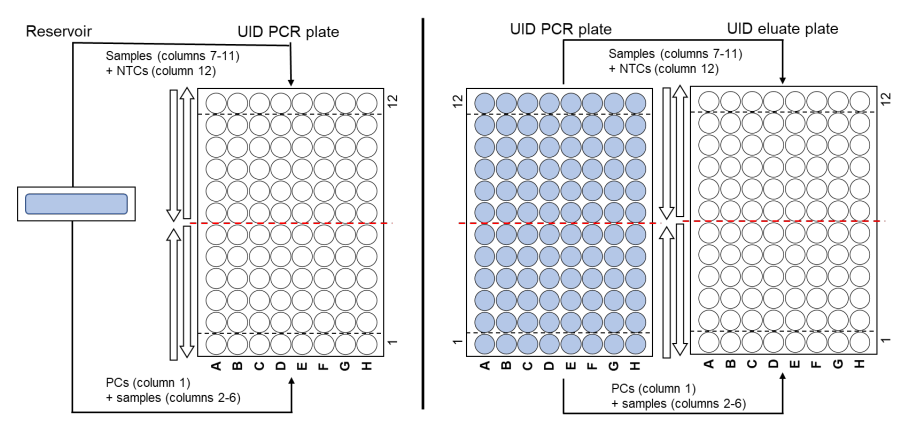

<span id="page-30-2"></span>**Figure 6: Pipetting scheme used when pipetting from reservoir to UID PCR Plate (left) or UID PCR plate (right) into an UID eluate plate.** 

<span id="page-30-3"></span>2. Add 81 µl AMPure<sup>®</sup> beads to each well of the UID PCR plate, mix by pipetting slowly 10 times up and down.

**Note:** *Resuspend AMPure*® *beads 3 times in the reservoir before each aspiration.*

**Note:** *Make sure that the beads never dry out.*

<span id="page-30-0"></span>3. Incubate UID PCR plate at 15 °C to 25 °C for 10 min.

- 4. Place the UID PCR plate onto the magnet plate (Alpaqua) and incubate for 5 min.
- 5. Make sure that all beads are bound to the magnet. Carefully remove supernatant by pipetting 134 µl.

**Note:** *Do not disturb the ring of separated magnetic beads. Move pipette tip down to the bottom of the well without touching the wall.*

<span id="page-31-0"></span>6. Transfer 70 % EtOH to a reservoir [\(Table 13\)](#page-31-0).

#### **Table 13: Required volume of 70 % EtOH**

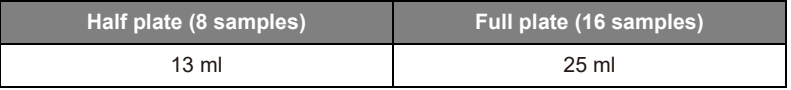

- 7. Add 100 µl of 70 % EtOH to each well without resuspending. Incubate for 30 s.
- 8. Keep plate on the magnet. Remove 110 µl EtOH carefully and discard.
- 9. Add 100 µl of 70 % EtOH to each well without resuspending. Incubate for 30 s.
- 10. Keep plate on the magnet. Carefully remove 100 ul EtOH and discard it.
- 11. Remove residual EtOH using the 20 µl multichannel pipette.
- 12. Remove the UID PCR plate from the magnet and let it dry for 2 min.
- <span id="page-31-1"></span>13. Add required volume of Buffer EB in a reservoir [\(Table 14\)](#page-31-1).

#### **Table 14: Required volume of Buffer EB**

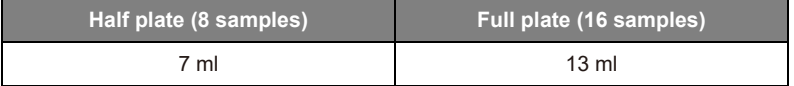

- 14. Add 120 µl Buffer EB to each well to elute the DNA and mix at least 10 times up and down carefully.
- <span id="page-31-2"></span>15. Check visually that all beads are in solution.
- 16. Incubate the UID PCR plate for 2 min at 15 °C to 25 °C.
- 17. Place UID PCR plate onto the magnet and incubate for 1 min.
- 18. Carefully transfer 110 µl of each well eluate into a new UID eluate plate, discard UID PCR plate.
- 19. Proceed directly with Index PCR or seal the UID eluate plate. Store it at a temperature between 2 °C and 8 °C up to 7 days or between -15 °C and -30 °C up to 2 months.
- 20. If processing more than 16 samples, repeat UID PCR purification procedure using the second UID PCR plate starting from step [2.](#page-30-3)

## <span id="page-32-0"></span>**9.3 Index PCR**

Index PCR is performed to amplify purified UID PCR products while introducing indexing tags (well barcodes) and Illumina sequencing adapters.

Each Plasma-SeqSensei™ Breast Cancer IVD Kit contains one Index Primer Plate IND34 (Plate A) for up to 16 samples. If more than 16 samples are analysed on one sequencing run, a second Index Primer Plate IND35 (Plate B) of the Plasma-SeqSensei™ Extension IVD Kit must be used.

**Note**: *Do not use the same Index Primer Plate twice on the same sequencing run. Always use two different Index Primer Plates (IND34 + IND35 / Plate A + Plate B).*

The wells of the Plasma-SeqSensei™ Index Primer Plates are for single use.

The positions of the dried Index Primer Plates must match those in the final PCR plate as well as in the plate layout in the Run planning tool of the Plasma-SeqSensei™ IVD Software [\(Figure 7\)](#page-33-0). Please note which wells are already used. When planning the next run, use remaining index positions/wells and transfer information to the software.

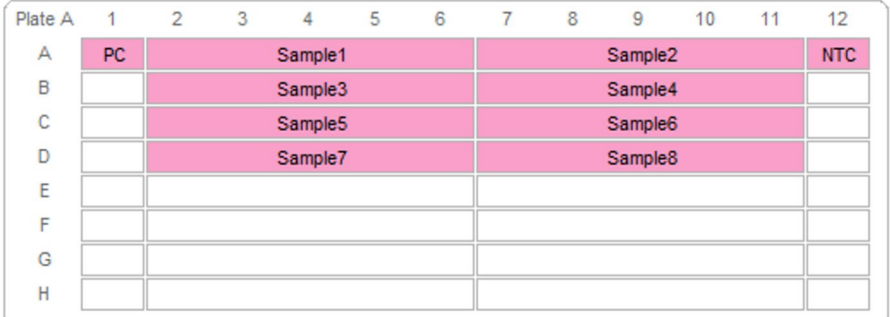

#### <span id="page-33-0"></span>**Figure 7: Plate layout example for Index PCR**

Required kits and reagents:

- **Index Primer Plate IND34** (Plate A), Sysmex Inostics, #ZR852004
- *optional*: **Index Primer Plate IND35** (Plate B), Sysmex Inostics, #ZR852005
- **PCR Master Mix v2, 2x** (black cap), Sysmex Inostics, #ZR850001
- **Water, nuclease-free** (transparent/white cap), Sysmex Inostics, #ZR224006
- Buffer EB (Elution Buffer), QIAGEN, #19086

The following steps are performed in the post-PCR laboratory.

Preparation:

- Provide all reagents:
	- o Thaw
	- o Vortex for 5 s
	- o Centrifuge for 2 s
- Label all required plastics (Index PCR Working Mix tube, disposable reservoir, DIL plate, Index PCR plate).
- Place required Buffer EB [\(Table 15\)](#page-33-1) in a reservoir and cover until use.

#### <span id="page-33-1"></span>**Table 15: Required volume of Buffer EB**

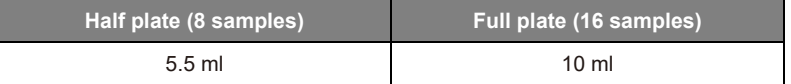

- If plate was stored at a temperature between 2 °C and 8 °C, perform PCR program 'Remove Condensate\_v1'.
- If UID eluate plate was stored, spin it down at  $1,000 \times g$  for 5 s.
- If processing two UID eluate plates, always perform Index PCR workflow for only one plate at a time.

Preparation of Dilution (DIL) Plate:

**Note:** *Use a multi-channel pipette for all steps of DIL plate preparation.*

**Note***: If plate was stored, mix each well from UID eluate plate by pipetting up and down 5 times.*

- <span id="page-34-0"></span>1. Place UID eluate plate onto the magnet and incubate for 1 min.
- 2. Add 99 µl of Buffer EB per well to the DIL plate according to the plate layout.
- 3. Transfer 5 µl per well from the UID eluate plate to the DIL plate, rinse the pipette tip by pipetting up and down 3 times.
- 4. Mix thoroughly by pipetting 70 µl up and down 10 times.
- 5. Seal the UID eluate plate. Store plate with residual volume at a temperature between 2 °C and 8 °C up to 7 days or between -15 °C and -30 °C for up to 2 months.

Preparation of Plasma-SeqSensei™ Index Primer Plate:

- 6. Spin down the Index Primer Plate at 1,000 x g for 5 s.
- 7. Prepare the required well amount of Index Primer Plate by piercing the aluminium foil with 200 ul tips.

**Note**: *Check that the correct Index Primer Plate (IND34 or IND35 / A or B) was used in the correct orientation.*

#### Preparation of Index PCR:

8. Prepare Index PCR Working Mix according to [Table 16.](#page-35-0) Vortex the mix for 5 s and spin it down for 2 s.

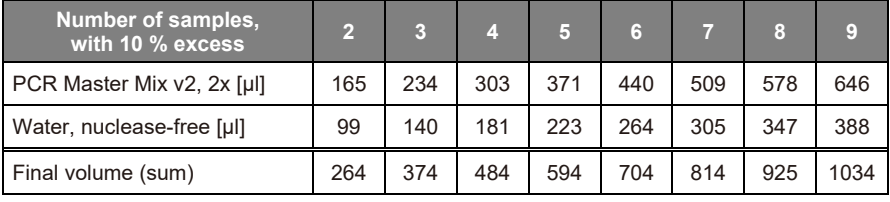

## <span id="page-35-0"></span>**Table 16: Pipetting scheme of the Index PCR Working Mix per plate**

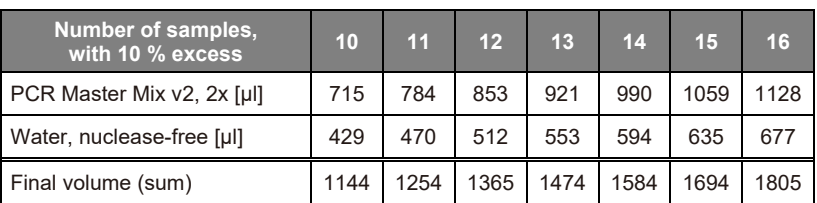

**Note:** *Volume for one PC and one NTC is already included.* 

9. Add 20 µl of Index PCR Working Mix per well into Index Primer Plate.

**Recommendation:** *Transfer Working Mix to tube strips with multichannel pipettes for transfer to plate. Make sure to use fresh pipette tips each time.* 

10. Add 5 µl of template from the DIL plate to the Index Primer Plate and mix thoroughly by pipetting up and down 10 times until reagents are resuspended. Use a multi-channel pipette. After use discard the DIL plate.

**Note:** *Visually check the correct orientation of DIL plate and Plasma-SeqSensei™ Index Primer Plate to avoid sample mix-up.*

**Note:** *Check if there are blue dots visible on the bottom of the wells after resuspension. A blue dot is an indication that reagents were poorly resuspended. If blue dots are still visible, repeat resuspension, by pipetting up and down 10 times until no blue dots are visible and the liquid has turned blue.*

- 11. Seal the Index Primer Plate with adhesive PCR film and spin down at 1,000 x g for 5 s.
- 12. In case of using only part of the Index Primer Plate, transfer the entire volume of the Index Primer Plate into a new PCR plate.

**Note:** *Check the correct orientation of the Plasma-SeqSensei™ Index Primer Plate and new PCR plate to avoid sample mix-up.*

**Recommendation:** *Use 2x the 20 µl multi-channel pipette instead of 1x the 200 µl multi-channel pipette.*

- 13. Seal the new PCR plate with adhesive PCR film and spin down at 1,000 x g for 5 s.
- 14. Seal the used wells of Index Primer Plate (only applicable if Index Primer Plate will not be discarded) and store it at a temperature between 2 °C and 8 °C in the dark.
- 15. Start PCR with the program 'IDX BC\_v1' [\(Table 17\)](#page-36-0) within 15 min.

#### <span id="page-36-0"></span>**Table 17: Tt profile of IDX BC\_v1**

PCR cycler: Veriti

Volume setting: 25 µl

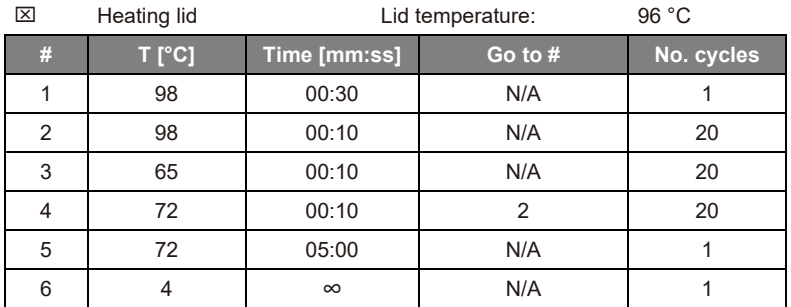

- 16. If processing more than 16 samples, repeat Index PCR procedure using the second UID eluate plate starting from step [1.](#page-34-0)
- 17. After the PCR spin down the Index PCR plates at 1,000 x q for 5 s. Store plates at a temperature between 2 °C and 8 °C up to 7 days, between -15 °C and -30 °C up to 2 months or proceed directly with Index PCR purification.

## <span id="page-37-0"></span>**9.4 Index PCR purification**

**Important:** *This step combines all sample and control wells of one plate into one library. If two plates were prepared (IND34 and IND35 / Plate A and Plate B) combine only the samples and controls from one plate, to obtain two sequencing libraries. Additionally, the purification removes dNTPs, primers, primer dimers and salts that would hinder subsequent sequencing.*

Required kits and reagents:

- **Agencourt AMPure® XP**, Beckman Coulter, A63881
- **QIAquick® PCR Purification Kit**, QIAGEN, #28104 or #28106
- **Buffer PB. QIAGEN, #19066**
- **Ethanol** (EtOH) ≥ 99.8 %, p.a.
- **RNase- and DNase-free distilled water**

The following steps are performed in the post-PCR laboratory.

Preparation:

- If plate was stored at a temperature between 2 °C and 8 °C run PCR program 'Remove Condensate\_v1'.
- Label all required plastics (EtOH dilution tube, PB dilution tube(s), spin column(s), QIAquick<sup>®</sup> eluate tube(s), Index eluate tube(s)).
- Prepare a bin for liquid waste.
- <span id="page-37-1"></span>Prepare fresh 70 % EtOH according to th[e Table 18.](#page-37-1) Invert 10 times.

#### **Table 18: Preparation of 70 % EtOH**

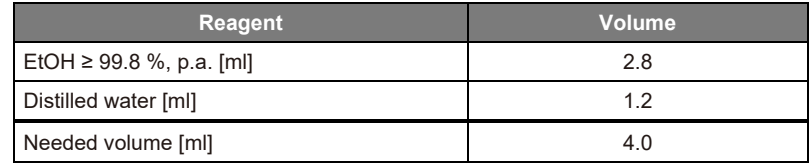

- Before removing seal, spin down Index PCR plate at 1,000 x g for 5 s.
- Collect the entire liquid of all wells (samples and controls) from **one plate** by pipetting 2 x 15 µl into an appropriate container using a 20 µl pipette.

**Note:** *If using a multi-channel pipette, first pool all wells per column in one row of a new PCR plate stripe. Then transfer the content of each well to an appropriate container with a single-channel pipette.*

■ If two Index PCR plates are to be used, always perform Index PCR Purification for only one plate at a time.

**Note:** *Use a single-channel pipette for the following steps in this protocol.*

#### 1<sup>st</sup> purification with QIAquick<sup>®</sup>:

- 1. For purification with QIAquick® PCR Purification Kit refer to the protocol 'QIAquick PCR Purification using a Vacuum Manifold' in the handbook of the manufacturer. Deviations in handling are described below.
- <span id="page-38-0"></span>2. First, add calculated volume (see [Table 19\)](#page-38-0) of the Buffer PB to the respective tube, vortex it for 3 s and spin it down at 500 x g for 2 s.

#### **Table 19: Calculation of required volume of Buffer PB**

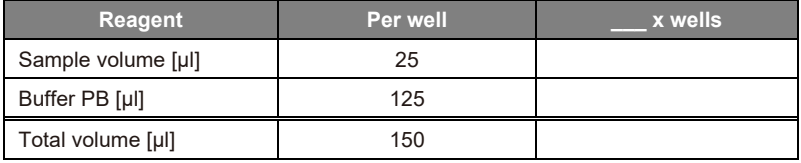

3. Perform following steps of PCR purification according to the instructions described in QIAGEN's handbook.

**Note:** *The maximum loading volume of the column is 800 μl. For pooled sample volumes greater than 800 μl, use extension tube or load again.*

**Note:** *Visually check at every step that the correct volume is applied to the column and the complete liquid is passed through the filter.*

**Note:** *In case of clogged columns, refer to the troubleshooting guide in QIAGEN's handbook.*

4. For DNA elution, place a QIAquick® column into a clean 1.5 ml LoBind® tube.

5. Add 50 µl of the Buffer EB to the centre of the QIAquick® membrane and incubate for 1 min at 15 °C to 25 °C before last centrifugation step.

**Note:** *Do not elute twice.*

#### 2<sup>nd</sup> purification with AMPure<sup>®</sup> beads:

- 6. Transfer 45 µl of the eluate into a new LoBind® tube. Discard the previous one.
- <span id="page-39-1"></span>7. A) When using the original AMPure® bottle, let the beads equilibrate to 15 °C to 25 °C (~30 min) and resuspend them by rolling the bottle horizontally on the work surface. Roll slowly, pause after 180 degrees turn and wait until the liquid runs down. Repeat until beads are homogeneously resuspended. Do not vortex the bead bottle.

B) When using aliquots of AMPure® beads, let them equilibrate to 15 °C to 25 °C and mix the beads by inverting at least 10 times. ensure that the beads are completely resuspended.

- 8. Add 40 ul AMPure<sup>®</sup> beads to the eluate, vortex for 10 s and spin down 3 s.
- 9. Incubate at 15 °C to 25 °C for 5 min.
- 10. Open the tube, place it in the DynaMag-2 and incubate for 2 min at 15 °C to 25 °C.

The following steps [\(11](#page-39-0) to [15\)](#page-40-1) are performed while tubes are in the magnetic rack:

<span id="page-39-0"></span>11. Using a 200 µl pipette, set to 100 µl, remove supernatant and discard it.

**Note:** *Lift the tube ~1 cm and press the bottom completely against the magnet to ensure that all beads are fixed.*

- 12. Add 500 µl 70 % EtOH and incubate for 30 s at 15 °C to 25 °C.
- 13. Remove supernatant and discard it.
- 14. Add 500 µl 70 % EtOH and incubate for 30 s at 15 °C to 25 °C. During incubation, turn the tube around the vertical axis by 180 degrees to ensure efficient mixing. Turn it back slowly at the earliest after 5 s.
- <span id="page-40-1"></span>15. Remove all supernatant and discard it. Remove residual EtOH using a 20 µl pipette.
- 16. Remove the tube from the DynaMag-2 and let it dry for 2 min at 15 °C to 25 °C with open lid.
- 17. Add 15 µl Buffer EB and completely resuspend bead mix by vortexing 10 s. Spin down for 3 s and incubate for 1 min at 15 °C to  $25 °C$ .
- 18. Open the tube, place it in DynaMag-2 and incubate for 1 min at 15 °C to 25 °C.
- 19. Use a 20 µl pipette, set to 20 µl to transfer the entire supernatant to tube 'Index eluate'.

**Note:** *Lift the tube ~1 cm and press the bottom completely against the magnet to ensure that all beads are fixed.*

- 20. Discard tube labelled with  $QIAquick^{\circledcirc}$  eluate.
- 21. Store tube 'Index eluate' at a temperature between 2 °C and 8 °C up to 7 days, at a temperature between -15 °C and -30 °C up to 2 months or proceed directly with Bioanalyzer quantification.
- 22. If processing more than 16 samples, repeat Index PCR purification procedure using the second Index PCR plate starting from step 2.

# <span id="page-40-0"></span>**9.5 Library QC (Bioanalyzer)**

Library QC is performed using a Bioanalyzer to check each library for side products and average size determination. For each library, quantifications should always be performed in three replicates.

The Plasma-SeqSensei™ Breast Cancer IVD Kit has been developed using Agilent's Bioanalyzer DNA 1000 Kit.

Required kits and reagents:

- **DNA 1000 Kit, Agilent, #5067-1504**
- Buffer EB (Elution Buffer), QIAGEN, #19086
- **RNase- and DNase-free distilled water**

The following steps are performed in the post-PCR laboratory.

#### Preparing the Bioanalyzer:

Allow reagents to equilibrate to 15 °C to 25 °C for 30 min in the dark.

For all steps, refer to the manual of the Agilent Bioanalyzer.

**Note:** *The sample measurement should be performed in three technical replicates.*

Preparing the Bioanalyzer dilution (BA\_DIL):

1. Calculate the **volumes required for BA\_DIL**:

**Dilution factor** =  $\frac{Total DNA imp}{43}$ 

*with total DNA input of all analysed samples in ng/116 µl + 4.3 ng for each positive control (PC)*

*(measured using Qubit™, see ► chapter* 4.3 Sample quantification (Qubit™) *of sample preparation guide)*

**Note:** *If dilution factor is <1, do not dilute your Index eluate but use directly for QC measurement, quantification and 2 nM dilution.*

**Buffer EB**  $\lbrack \mu l \rbrack$  = (3  $*$  dilution factor) – 3  $\mu$ l

**BA\_DIL**  $[u] = 3$   $\mu$ *l*  $H$ *ndex eluate + X*  $\mu$ *l*  $B$ *uffer EB* 

2. Dilute Index eluate in a fresh tube according to the calculation. Vortex it briefly and spin down for 3 s. Store the remaining index eluate at a temperature between 2 °C and 8 °C up to 7 days or between -15 °C and -30 °C up to 2 months.

**Note:** *Ensure that at least 10 µl total volume of BA\_DIL is available.*

#### Data analysis:

3. Verify that the ladder plot profile looks similar to [Figure 8](#page-42-0) below and contains 13 peaks with the lowest at 15 bp and the highest at 1,500 bp (these are the markers that will be present in every sample read) with a flat baseline (see [Figure 8\)](#page-42-0).

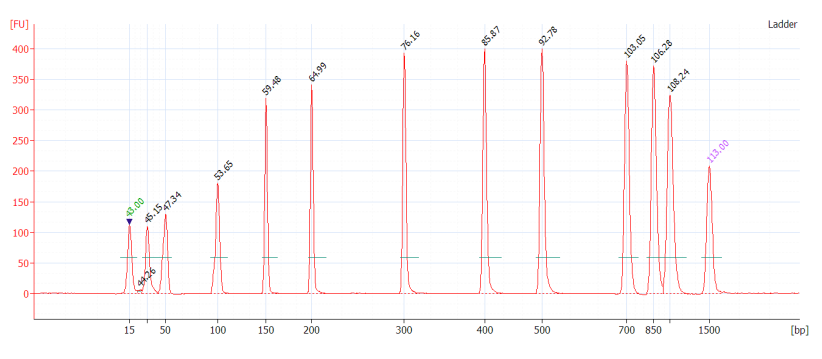

**Figure 8: Ladder electropherogram (Bioanalyzer)**

<span id="page-42-2"></span><span id="page-42-0"></span>4. Double-click the electropherogram belonging to Well 1 and select the Peak Table tab (see [Figure 9\)](#page-42-1).

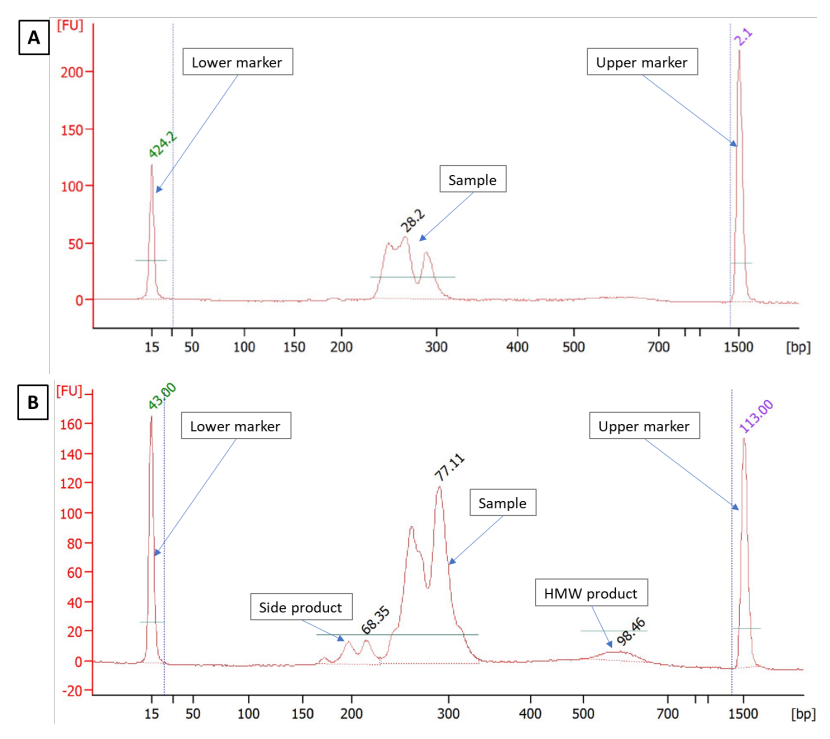

<span id="page-42-1"></span>**Figure 9: Sample Electropherograms on a Bioanalyzer. (A) An optimal electropherogram without any side products, (B) exemplary electropherogram with side products (e.g. primer dimer and gDNA (HMW product)).**

- 5. Select [Manual Integration] by right-clicking in the electropherogram.
- 6. Use the blue lines to delineate **all visual peaks**, namely sample product, primer dimer (side product) and high molecular weight (HMW) product **along the zero line** (shown in [Figure 9B](#page-42-1)).

**Note:** *Use the 'Ctrl' key to detach the ends of the blue lines from the red line. If a line is selected, remove it by right-clicking* [Remove Peak]. *Insert additional blue lines at any position via right-click* [Add Peak].

- 7. Using [Peak Description] (  $\overline{\times}$  , select [Mol Peak Molarity] to show the respective molarity for each peak.
- <span id="page-43-0"></span>8. Save the file.
- 9. Repeat steps [4](#page-42-2) to [8](#page-43-0) for the remaining wells of each replicate.
- <span id="page-43-1"></span>10. Calculate mean, standard deviation and coefficient of variation (CV) of molarity sum of all products based on triplicate measurement.

Acceptance and rejection criteria:

- DNA quality check: if the sum of product, primer dimer, and HMW is < 2.0 nmol/l, the DNA concentration is too low for sequencing.
- Signal-to-Noise ratio (SNR) acceptance criterion: ≥ 90 %

**SNR**  $[\%] = \frac{molarity \space of \space specific \space product}{sum \space of \space specific \space product, \space side \space and \space HMW \space product} * 100$ 

**Precision check acceptance criterion: CV of molarity sum of all** products ≤ 10 %

**Coefficient of Variation**  $[\%] = \frac{\text{standard deviation}}{\text{mean}} * 100$ 

**Note:** *Estimate the standard deviation based on a sample.*

**Note:** *If the Signal-to-Noise ratio is failing due to an unspecific peak, this value may be excluded from the calculations.*

**Note:** *If the CV of the triplicates is > 10 %, the lowest value may be removed from the sample calculations, as long as the other two values are then within the acceptance criteria.*

**Note:** *If one or more criteria fail prepare a new BA\_DIL and repeat the Bioanalyzer run.*

## <span id="page-44-0"></span>**9.6 Sequencing on Illumina NextSeq™500/550**

Sequencing of libraries is performed using an Illumina NextSeq™ 500 or 550 as described in the Instructions for use provided by Illumina.

Required kits and reagents:

- **NextSeq™ 500/550 Mid Output Kit v2.5 (150 Cycles)**, Illumina, #20024904 ≤ 377 ng total DNA input (based on Qubit™ measurement ► chapter

*4.3 Sample quantification (Qubit™)* of Sample preparation guide) OR

- **NextSeq™ 500/550 High Output Kit v2.5 (150 Cycles)**, Illumina, #20024907

≤ 1,304 ng total DNA input (based on Qubit™ measurement ► chapter *4.3 Sample quantification (Qubit™)* of Sample preparation guide)

- **Sodium hydroxide** (NaOH), 1 M
- **Trizma® hydrochloride solution** pH7.0, 1 M
- **Buffer EB** (Elution Buffer), QIAGEN, #19086
- **RNase- and DNase-free distilled water**

The following steps are performed in the post-PCR laboratory.

Preparing the samples (2 nM starting library concentration) for sequencing:

1. Calculate the required total volume of each 2 nM library:

**Total Volume**  $[\mu I] = \frac{3 \mu I B A_D I L * \text{Concentration}_{\text{Library}}}{2 \text{ nM}}$ 

2. Calculate the required **volume of Buffer EB**:

 $Volume_{BufferEB}$ [µl] = Total volume – 3 µl BA\_DIL

3. Prepare 2 nM library dilution for each library according to the following calculation:

2 nM Library Dilution =  $3 \mu l$  BA\_DIL + Volume<sub>Buffer</sub> EB

**Note:** *Do not pipette < 3 µl.*

**Note:** *If 2 nM dilution volume is < 10 µl adjust total volume.*

4. *Optional*: If two plates were processed using the Plasma-SeqSensei™ Extension IVD Kit pool the two separate 2 nM library dilutions in a final Library Pool Mix of 10 µl according to the following equations:

**DNA input**<sub>total</sub> = 
$$
\sum
$$
 DNA input<sub>plateA</sub> +  $\sum$  DNA input<sub>plateB</sub>

$$
Volume_{plateA} = \frac{10 \,\mu l}{DNA\,input_{total}} * DNA\,input_{plateA}
$$

 $=\frac{10 \text{ }\mu l}{DNA \text{ input}_{total}}$  \* DNA input<sub>plat</sub>

**Note:** *Only pipette volumes within accepted ranges of available pipettes. If lower volumes are to be pipetted, increase total volume of final Library Pool Mix instead.*

<span id="page-45-1"></span>5. Perform (pooled) library denaturation with freshly prepared 0.2 M NaOH (see [Table 20\)](#page-45-0). Vortex for 5 s and centrifuge for 3 s.

#### <span id="page-45-0"></span>**Table 20: Required volumes for library denaturation and dilution.**

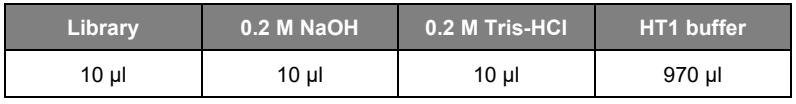

- 6. Incubate the (pooled) library for 5 min at 15 °C to 25 °C.
- 7. Add 10 µl of 0.2 M Tris-HCl, pH 7.0 to denatured (pooled) library (see [Table 20\)](#page-45-0). Vortex for 5 s and spin down for 3 s.
- 8. Dilute denatured (pooled) library to 20 pM by adding 970 µl of prechilled HT1 buffer (supplied with Illumina Sequencing kit, see [Table](#page-45-0)  [20\)](#page-45-0). Vortex for 5 s and spin down for 3 s.
- 9. Dilute the denatured (pooled) 20 pM library with HT1 buffer in a fresh tube to the optimal final loading concentration depending on chosen sequencing kit and sequencing device (see [Table 21\)](#page-46-0). Vortex for 5 s and spin down for 3 s.

**Important:** *Each sequencing device can have a different optimal final loading concentration, which needs to be determined by the user. Start by using our recommended final loading concentration as indicated in [Table 21.](#page-46-0) Increase loading concentration if cluster density is low, decrease loading concentration if runs are overclustered.*

#### <span id="page-46-0"></span>**Table 21: Required volumes for recommended final loading concentration for sequencing**

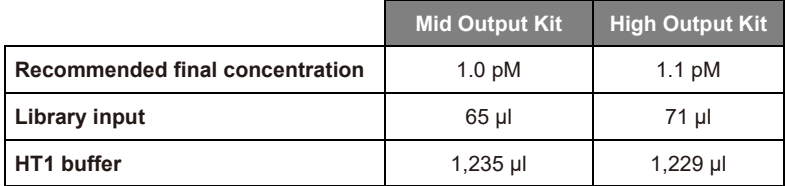

- 10. Start sequencing run using NextSeq Control if a separate demultiplexing pipeline is implemented at the sequencing site (e.g. bcl2fastq from Illumina). Otherwise, use the Local Run Manager of the NextSeq device to start the sequencing run.
- 11. Perform the start of the sequencing run according to Illumina's protocol (NextSeq™ 550 System Guide, document # 15069765v06) using following Run Parameter Settings in [Table 22:](#page-47-0)

#### <span id="page-47-0"></span>**Table 22: Sequencing parameters**

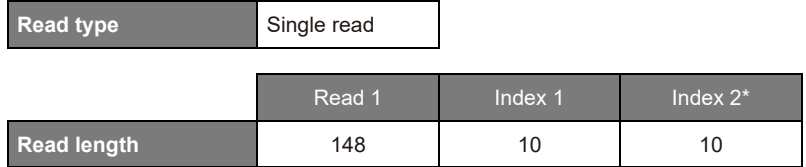

\* Index 2 read length will only be included with the use of two plates on the same sequencing run.

<span id="page-47-2"></span>12. When using Local Run Manager, include the following adapter settings in [Table 23](#page-47-1) (can be copied from the sample sheet) in the 'Advanced Module Settings':

#### <span id="page-47-1"></span>**Table 23: Adapter settings for Local Run Manager**

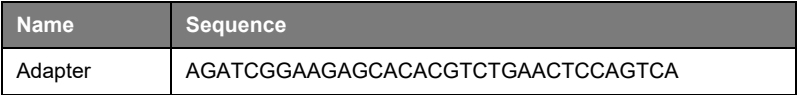

**Important:** *The cluster density must not exceed the value of 220 K/mm2. If cluster density is > 220 K/mm2 repeat sequencing run with reduced loading concentration. The recommended range for the cluster density is 150-220 K/mm2.*

#### **Next steps**

Refer to the Plasma-SeqSensei™ IVD Software IFU (Data Analysis module) to proceed with the sequencing data analysis.

# <span id="page-48-0"></span>**10 Technical assistance**

If any problems occur during the workflow of the Plasma-SeqSensei™ Breast Cancer IVD Kit, please contact your local Sysmex support for assistance.

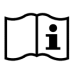

**Note**: *Sample Preparation Guide, Instructions for Use for the Plasma-SeqSensei™ IVD assay as well as for the Plasma-SeqSensei™ IVD Software are available in different languages online at* [https://sysmex-inostics.com/products/kit-specs/.](https://sysmex-inostics.com/products/kit-specs/)

# <span id="page-49-0"></span>**11 Performance characteristics**

## <span id="page-49-1"></span>**11.1 Analytical sensitivity**

The evaluation of Limit of Detection (LoD) was carried out according to the specifications stated in the guideline *CLSI EP17-A2*.

The analysis included insertions, deletions, substitutions, and deletioninsertions.

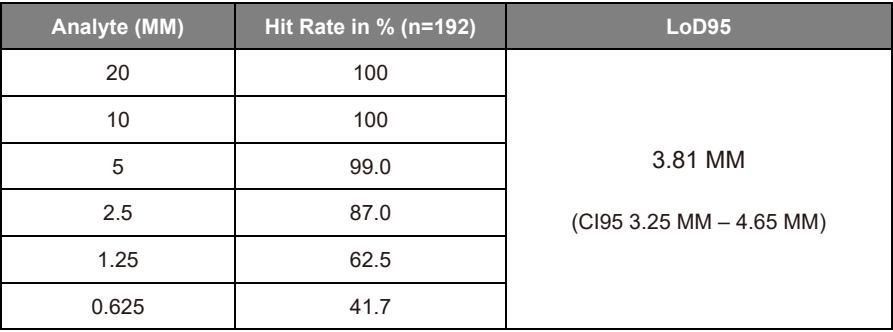

The LoD derived cutoff is 6 mutant molecules (MM).

# <span id="page-49-2"></span>**11.2 Analytical specificity**

The design was checked in-silico using BLAST analysis against possible cross-reactivity and has been confirmed as highly specific. Off-target sequences included the human genome as well as publicly available DNA sequences of typical blood-borne microorganisms/viruses like *Escherichia coli*, *Bacillus subtilis*, *Pseudomonas aeruginosa*, *Aspergillus niger*, Cytomegalovirus, Epstein-Barr-Virus, HIV, and Hepatitis-C Virus.

# <span id="page-49-3"></span>**11.3 Precision/repeatability**

The evaluation for Precision was carried out according to the specifications stated in the guideline *CLSI EP05-A3*.

The qualitative precision is > 99 %.

The quantitative repeatability is < 10 % (CV max.) and intermediate precision is < 15 % at ≥ 20 MM.

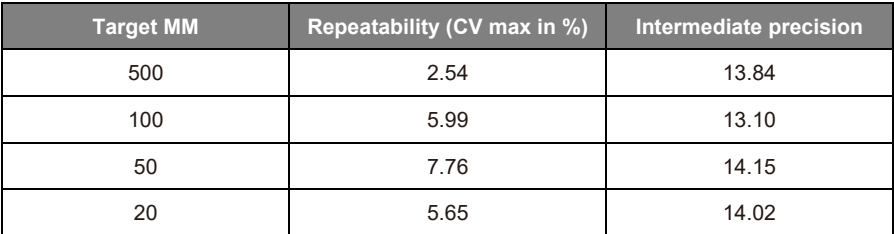

## <span id="page-50-0"></span>**11.4 Measuring range/linearity**

The determination of the linear range on DNA input was carried out according to the specifications stated in the guideline *CLSI EP06-A*.

The Plasma-SeqSensei™ workflow shows linearity within the assay DNA input range (4.3 to 86 ng per sample).

## <span id="page-50-1"></span>**11.5 Interfering substances**

Determination of interfering substances was carried out according to the specifications stated in the guideline *CLSI EP07-A2*.

The Plasma-SeqSensei™ workflow has been confirmed as robust against common interfering substances. The presence of hemoglobin  $(\leq 2 \text{ q}$ ), bilirubin ( $\leq$  200 mg/l), triglycerides ( $\leq$  15 g/l), melanin ( $\leq$  0.2 ug/l) and ethanol (≤ 86.8 mmol/l) have no impact on test validity and results.

## <span id="page-50-2"></span>**11.6 Clinical performance and characteristics**

Clinical performance of the Plasma-SeqSensei™ Breast Cancer IVD kit has been determined by testing 76 positive and 78 negative specimens for all target genes. The sensitivity is 97 % (95 % CI: 90.9 % - 99.3 %), and the specificity is 95 % (95 % CI: 87.5 % - 98 %).

## 11 Performance characteristics

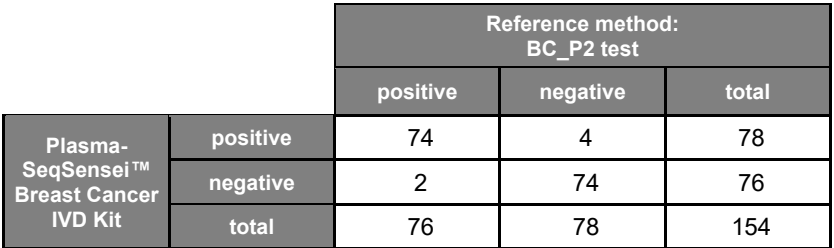

<span id="page-51-1"></span>The overall percentage agreement is 96.1 %

## <span id="page-51-0"></span>**11.7 Limitations**

Performance data of samples at the border of the allowed DNA input range may deviate from stated values and can result in lower precision and repeatability of low concentrated samples as well as lower LoD values for high concentrated samples.

# <span id="page-52-0"></span>**12 Glossary and terminologies**

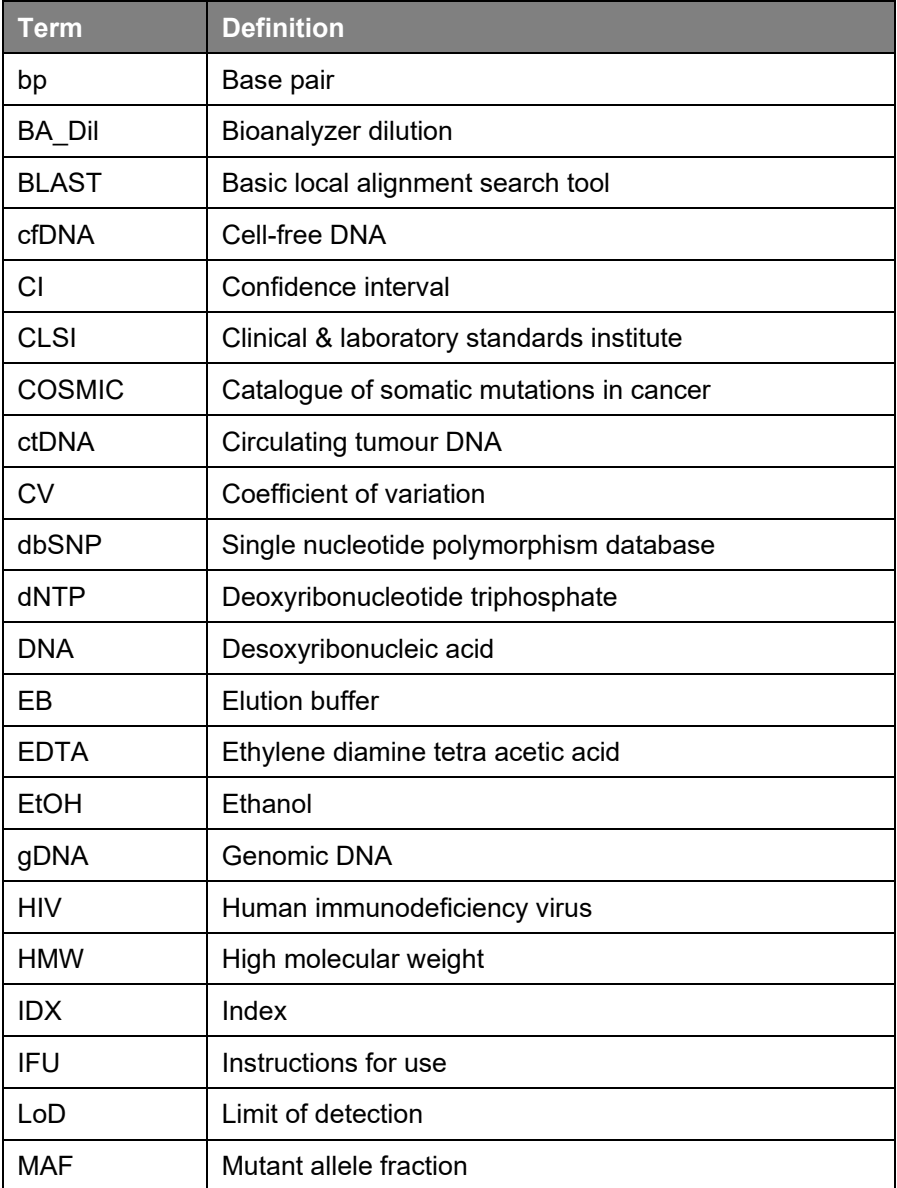

# 12 Glossary and terminologies

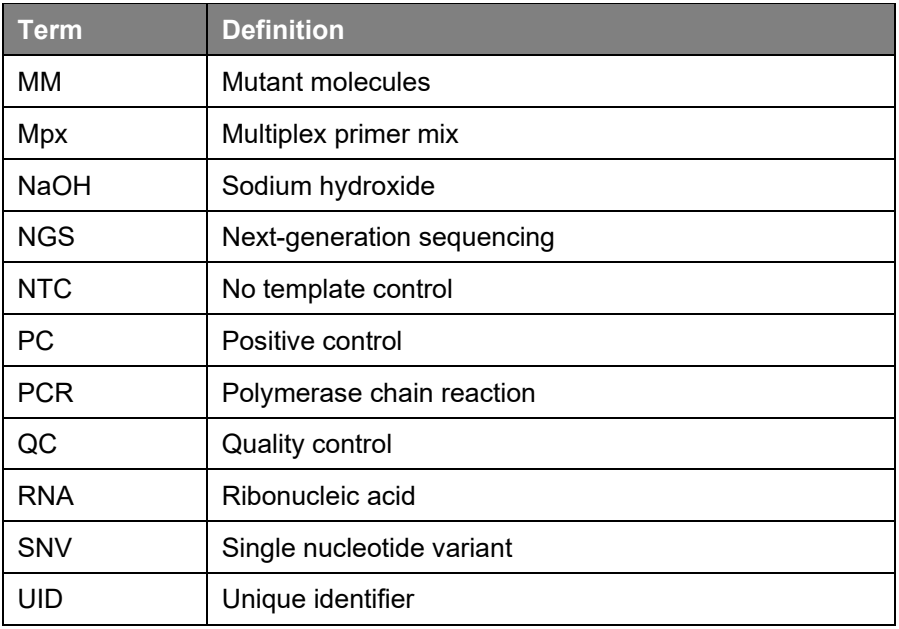

# <span id="page-54-0"></span>**13 References**

- 1) Bray F, Ferlay J, Soerjomataram I, Siegel RL, Torre LA, Jemal A. Global cancer statistics 2018: GLOBOCAN estimates of incidence and mortality worldwide for 36 cancers in 185 countries. CA Cancer J Clin. 2018 Nov;68(6):394-424. doi: 10.3322/caac.21492. Epub 2018 Sep 12. Erratum in: CA Cancer J Clin. 2020 Jul;70(4):313. PMID: 30207593.
- 2) Moo TA, Sanford R, Dang C, Morrow M. Overview of Breast Cancer Therapy. PET Clin. 2018 Jul;13(3):339-354. doi: 10.1016/j.cpet.2018.02.006. PMID: 30100074; PMCID: PMC6092031.
- 3) Stewart CM, Kothari PD, Mouliere F, Mair R, Somnay S, Benayed R, Zehir A, Weigelt B, Dawson SJ, Arcila ME, Berger MF, Tsui DW. The value of cell-free DNA for molecular pathology. J Pathol. 2018 Apr;244(5):616-627. doi: 10.1002/path.5048. Epub 2018 Mar 12. PMID: 29380875; PMCID: PMC6656375.
- 4) Kinde I, Wu J, Papadopoulos N, Kinzler KW, Vogelstein B. Detection and quantification of rare mutations with massively parallel sequencing. Proc Natl Acad Sci U S A. 2011 Jun 7;108(23):9530-5. doi: 10.1073/pnas.1105422108. Epub 2011 May 17. PMID: 21586637; PMCID: PMC3111315.
- 5) Bronkhorst AJ, Ungerer V, Holdenrieder S. The emerging role of cell-free DNA as a molecular marker for cancer management. Biomol Detect Quantif. 2019 Mar 18;17:100087. doi: 10.1016/j.bdq.2019.100087. PMID: 30923679; PMCID: PMC6425120.
- 6) Fiste O, Liontos M, Koutsoukos K, Terpos E, Dimopoulos MA, Zagouri F. Circulating tumor DNA-based predictive biomarkers in breast cancer clinical trials: a narrative review. Ann Transl Med. 2020 Dec;8(23):1603. doi: 10.21037/atm-20-1175. PMID: 33437802; PMCID: PMC7791253.
- 7) [Online] https://cancer.sanger.ac.uk/cosmic.
- 8) Keup C, Benyaa K, Hauch S, Sprenger-Haussels M, Tewes M, Mach P, Bittner AK, Kimmig R, Hahn P, Kasimir-Bauer S. Targeted deep sequencing revealed variants in cell-free DNA of hormone receptor-positive metastatic breast cancer patients. Cell Mol Life Sci. 2020 Feb;77(3):497-509. doi: 10.1007/s00018-019- 03189-z. Epub 2019 Jun 28. PMID: 31254045; PMCID: PMC7010653.
- 9) Fribbens C, Garcia Murillas I, Beaney M, Hrebien S, O'Leary B, Kilburn L, Howarth K, Epstein M, Green E, Rosenfeld N, Ring A, Johnston S, Turner N. Tracking evolution of aromatase inhibitor resistance with circulating tumour DNA analysis in metastatic breast cancer. Ann Oncol. 2018 Jan 1;29(1):145-153. doi: 10.1093/annonc/mdx483. PMID: 29045530; PMCID: PMC6264798.

# <span id="page-55-0"></span>**14 Copyrights and trademarks**

Unauthorised reproduction of the content of this manual, all or in part, is prohibited without prior written authorization by Sysmex Corporation, Japan.

Plasma-SeqSensei™ is a trademark of Sysmex Corporation, Japan.

All other trademarks, names and products are, even when not specifically marked as such, trademarks or registered trademarks of their respective holders.

# <span id="page-56-0"></span>**15 Revision history**

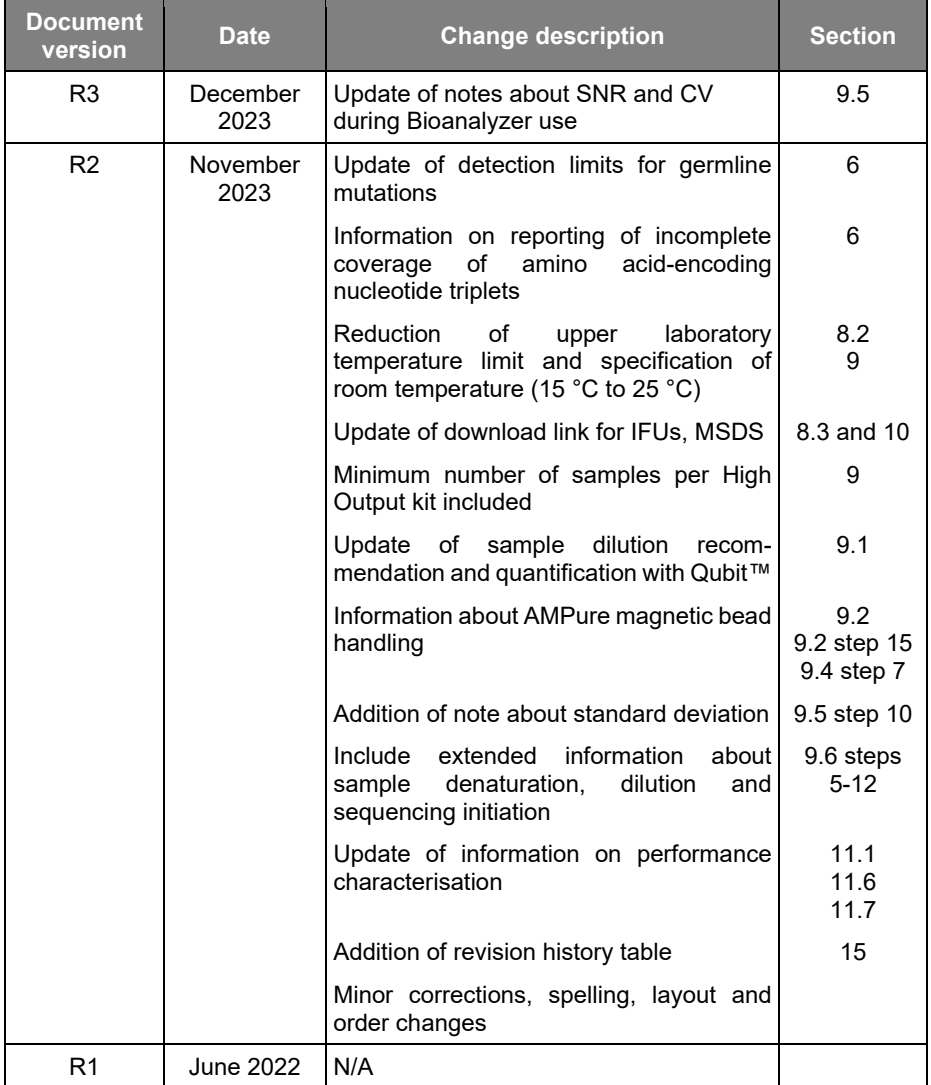

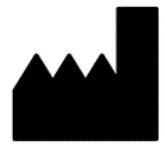

December 2023 ZR150547.R3

Sysmex Inostics GmbH Falkenried 88 20251 Hamburg, Germany www.sysmex-inostics.com

© 2023 Sysmex Inostics All rights reserved.

# $C<sub>6</sub>$